## Architecture et Langage Assembleur

#### Eric Ramat ramat@lisic.univ-littoral.fr

#### Université du Littoral - Côte d'Opale

<span id="page-0-0"></span>[Un](#page-1-0)[iversit](#page-0-0)[é](#page-1-0) [du Li](#page-0-0)[tt](#page-1-0)[oral -](#page-0-0) [C](#page-1-0)[ôte](#page-0-0) [d'Op](#page-240-0)ale 1 / 152

Eric Ramat ramat@lisic.univ-littoral.f (Architecture et Langage Assembleur)

## Déroulement du module

<span id="page-1-0"></span>K ロ ▶ K 個 ▶ K 할 ▶ K 할 ▶ 이 할 → 9 Q Q →

- 9h de cours
- 6 séances de 3h de travaux pratiques
- $\bullet$  chaque séance de tp :
	- $\bullet\,$  un compte rendu en fin de séance
	- une note
- note du module  $= \textit{sup}($ examen,  $\frac{1}{2}$  (examen  $+$  moyenne des notes TP)

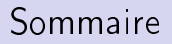

- **1** [Représentation de l'information](#page-3-0)
- 2 [Architecture de l'ordinateur](#page-73-0)
- <sup>3</sup> [Le processeur 80x86](#page-76-0)
- 4 [Langage Assembleur](#page-96-0)
	- [Structure d'un programme assembleur](#page-108-0) [Adressages](#page-117-0) [Les instructions](#page-126-0)
	- [La pile et les procédures](#page-152-0)
	- [Chaînes de caractères](#page-190-0)
	- [Appels systèmes](#page-202-0)

#### **6** [Architectures avancées](#page-218-0)

[Instructions avancées](#page-219-0) [Mémoire cache](#page-221-0) [Pipeline](#page-224-0) [RISC](#page-236-0)

 $QQ$ 

《 ロ 》 《 御 》 《 重 》 《 重 》 《 重 》

<span id="page-3-0"></span>Plan

#### **1** [Représentation de l'information](#page-3-0)

- 2 [Architecture de l'ordinateur](#page-73-0)
- <sup>3</sup> [Le processeur 80x86](#page-76-0)
- 4 [Langage Assembleur](#page-96-0)
	- [Structure d'un programme assembleur](#page-108-0)
	- [Adressages](#page-117-0)
	- [Les instructions](#page-126-0)
	- [La pile et les procédures](#page-152-0)
	- [Chaînes de caractères](#page-190-0)
	- [Appels systèmes](#page-202-0)

#### **6** [Architectures avancées](#page-218-0)

[Instructions avancées](#page-219-0) [Mémoire cache](#page-221-0) [Pipeline](#page-224-0) [RISC](#page-236-0)

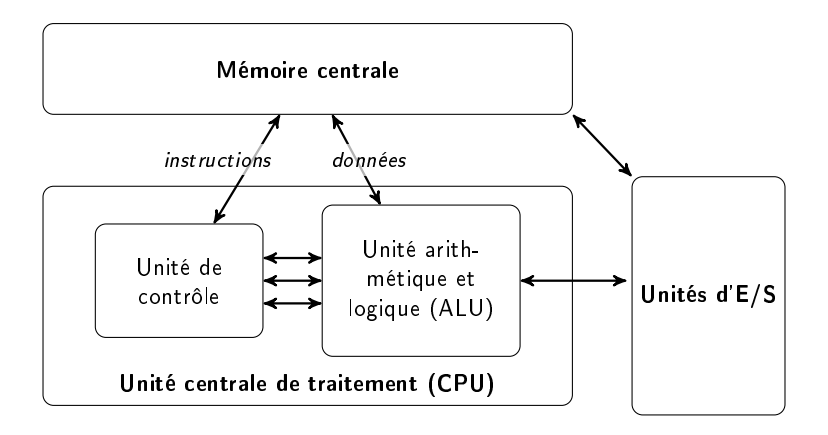

**KORK KORK KERK EL 1990** 

 $A \cap B \rightarrow A \cap B \rightarrow A \cap B \rightarrow A \cap B \rightarrow A \cap B$ 

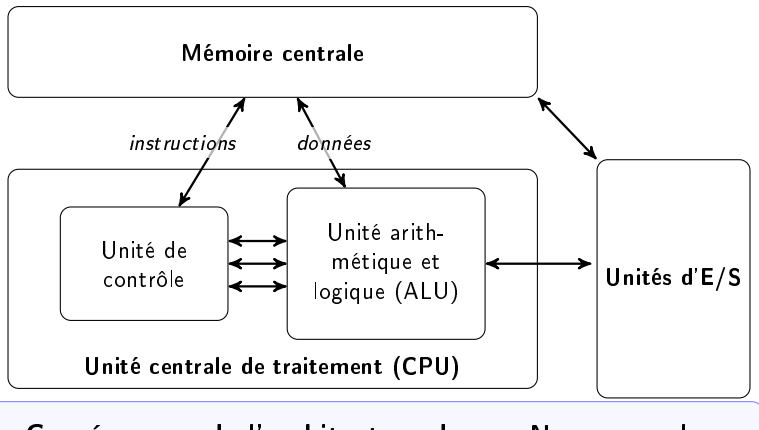

Conséquence de l'architecture de von Neumann: la mémoire contient données ET programmes mélangés !

- Composants électroniques: présence ou absence de courant
- États symbolisés par 0 et 1

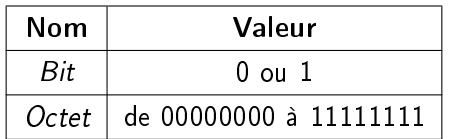

 Conséquence: données et programmes mélangés en mémoire et codés en binaire !!

 $\rightarrow$  Comment ca marche ??

K ロ ▶ K 個 ▶ K 할 ▶ K 할 ▶ 이 할 → 9 Q Q →

# Représentation de l'information

#### La Mémoire :

- tableau de cases
- $\bullet$  chaque case contient 8 bits  $(1$ octet)
- chaque case possède une adresse

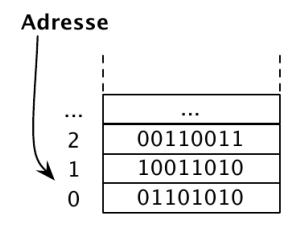

メロト メ都 トメ 君 トメ 君 トッ 君

 $\leftarrow$  1 octet  $\rightarrow$ 

 $QQ$ 

# Représentation de l'information

On veut stocker

- des entiers positifs (12, 7850, ...)
- des entiers négatifs (-3, ...)
- des caractères ('A', 'r', ';', ...)
- **·** des chaînes de caractères ("Hello", ...)
- des réels (7.873, ...)
- des instructions

 $\overline{\phantom{0}}$ ...

Mais la mémoire ne contient que des bits (0 ou 1)!

K ロ > K d > K 글 > K 글 > → 글 → K O Q O

# Représentation de l'information

On veut stocker

- des entiers positifs (12, 7850, ...)
- des entiers négatifs (-3, ...)
- des caractères ('A', 'r', ';', ...)
- **·** des chaînes de caractères ("Hello", ...)
- des réels (7.873, ...)
- des instructions

 $\overline{\phantom{0}}$ ...

Mais la mémoire ne contient que des bits (0 ou 1)!

Tout coder sous forme d'entiers positifs en binaire

 $\left\{ \begin{array}{ccc} 1 & 0 & 0 \\ 0 & 1 & 0 \end{array} \right.$ 

Représentation usuelle :

 $14 = 1 \times 10^{1} + 4 \times 10^{0}$ 

Représentation positionnelle:

- choix d'une base  $b(10, 2, ...)$
- $\bullet$  choix de  $b$  symboles

Exemples:

- base 2 (0, 1) :  $1110_2 = 1 \times 2^3 + 1 \times 2^2 + 1 \times 2^1 + 0 \times 2^0 = 14_{10}$
- base 3 (0, 1, 2):  $112_3 = 1 \times 3^2 + 1 \times 3^1 + 2 \times 3^0 = 14_{10}$

**KORK REPARED BROAD** 

Comment passer  $23_{10}$  en base 10, 2, 3, etc ?  $\rightarrow$  on utilise la division itérée

```
Comment passer 23_{10} en base 10, 2, 3, etc ?
\rightarrow on utilise la division itérée
```
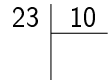

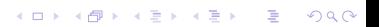

```
Comment passer 23_{10} en base 10, 2, 3, etc ?
\rightarrow on utilise la division itérée
```

$$
\begin{array}{c|c}\n 23 & 10 \\
 & 2\n\end{array}
$$

```
Comment passer 23_{10} en base 10, 2, 3, etc ?
\rightarrow on utilise la division itérée
```

$$
\begin{array}{c|c}\n 23 & 10 \\
 3 & 2\n\end{array}
$$

Comment passer  $23_{10}$  en base 10, 2, 3, etc ?  $\rightarrow$  on utilise la division itérée

$$
\begin{array}{c|c}\n 23 & 10 \\
 \hline\n 3 & 2 & 10\n \end{array}
$$

Comment passer  $23_{10}$  en base 10, 2, 3, etc ?  $\rightarrow$  on utilise la division itérée

$$
\begin{array}{c|c}\n 23 & 10 \\
 \hline\n 3 & 2 & 10 \\
 \hline\n 0\n \end{array}
$$

```
Comment passer 23_{10} en base 10, 2, 3, etc ?
\rightarrow on utilise la division itérée
```

$$
\begin{array}{c|c}\n 23 & 10 \\
 \hline\n 3 & 2 & 10 \\
 \hline\n 2 & 0\n \end{array}
$$

```
Comment passer 23_{10} en base 10, 2, 3, etc ?
\rightarrow on utilise la division itérée
```
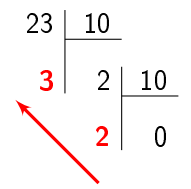

K ロ ▶ K 個 ▶ K 할 ▶ K 할 ▶ 이 할 → 9 Q Q →

Comment passer  $23_{10}$  en base 10, 2, 3, etc ?  $\rightarrow$  on utilise la division itérée

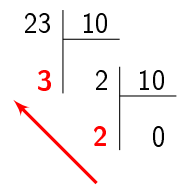

Résultat:  $23 = 23_{10}$ 

Comment passer  $23_{10}$  en base 10, 2, 3, etc ?  $\rightarrow$  on utilise la division itérée

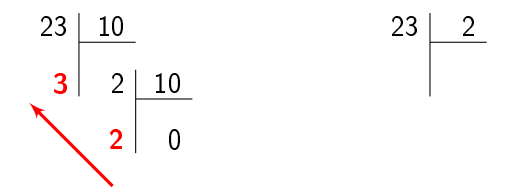

Résultat:  $23 = 23_{10}$ 

Comment passer  $23_{10}$  en base 10, 2, 3, etc ?  $\rightarrow$  on utilise la division itérée

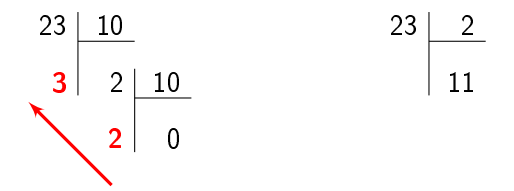

Résultat:  $23 = 23_{10}$ 

K ロ X K 레 X X 회 X X 회 X 및 X X O Q Q

Comment passer  $23_{10}$  en base 10, 2, 3, etc ?  $\rightarrow$  on utilise la division itérée

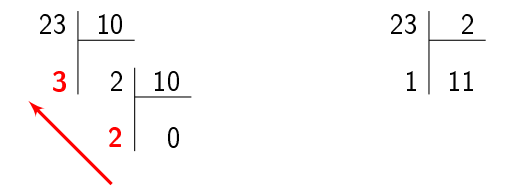

Résultat:  $23 = 23_{10}$ 

Comment passer  $23_{10}$  en base 10, 2, 3, etc ?  $\rightarrow$  on utilise la division itérée

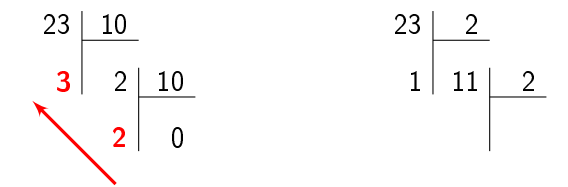

Résultat:  $23 = 23_{10}$ 

Comment passer  $23_{10}$  en base 10, 2, 3, etc ?  $\rightarrow$  on utilise la division itérée

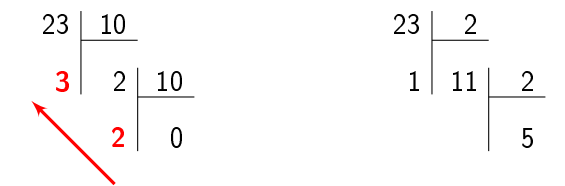

Résultat:  $23 = 23_{10}$ 

Comment passer  $23_{10}$  en base 10, 2, 3, etc ?  $\rightarrow$  on utilise la division itérée

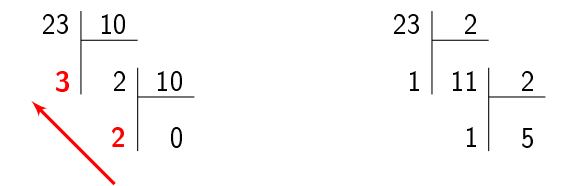

Résultat:  $23 = 23_{10}$ 

K ロ ▶ K 個 ▶ K 결 ▶ K 결 ▶ │ 결 │ K 9 Q Q

Comment passer  $23_{10}$  en base 10, 2, 3, etc ?  $\rightarrow$  on utilise la division itérée

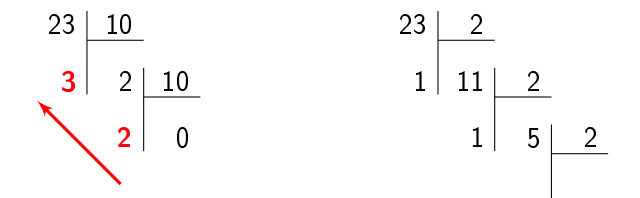

Résultat:  $23 = 23_{10}$ 

K ロ ▶ K 個 ▶ K 결 ▶ K 결 ▶ │ 결 │ K 9 Q Q

Comment passer  $23_{10}$  en base 10, 2, 3, etc ?  $\rightarrow$  on utilise la division itérée

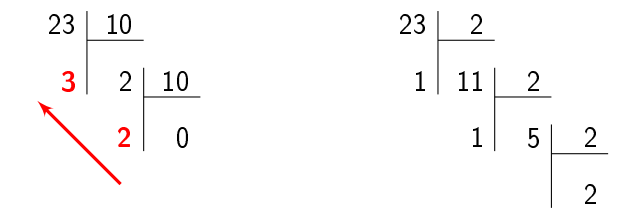

Résultat:  $23 = 23_{10}$ 

K ロ ▶ K 個 ▶ K 결 ▶ K 결 ▶ │ 결 │ K 9 Q Q

제 ロ ▶ 제 御 ▶ 제 결 ▶ 제 결 ▶ ○ 결 ○

Comment passer  $23_{10}$  en base 10, 2, 3, etc ?  $\rightarrow$  on utilise la division itérée

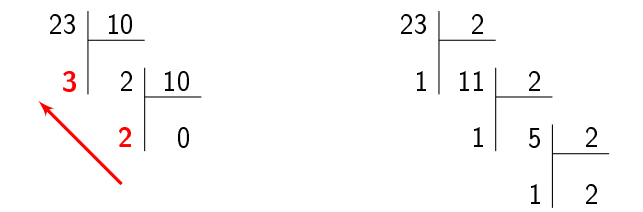

Résultat:  $23 = 23_{10}$ 

イロト 不優 ト 不重 ト 不重 トー 重 …

Comment passer  $23_{10}$  en base 10, 2, 3, etc ?  $\rightarrow$  on utilise la division itérée

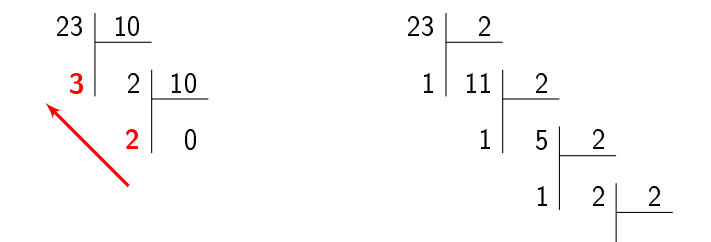

Résultat:  $23 = 23_{10}$ 

イロト 不優 ト 不重 ト 不重 トー 重 …

Comment passer  $23_{10}$  en base 10, 2, 3, etc ?  $\rightarrow$  on utilise la division itérée

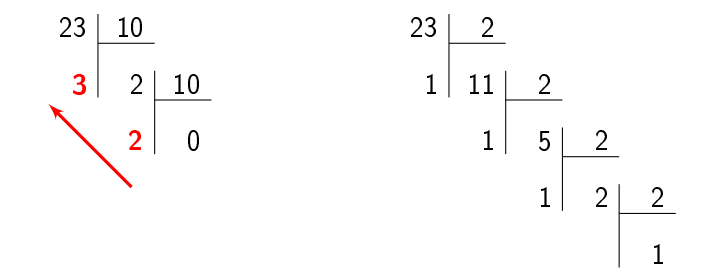

Résultat:  $23 = 23_{10}$ 

제 ロ 메 제 御 메 제 결 메 제 결 메 시 결 ……

Comment passer  $23_{10}$  en base 10, 2, 3, etc ?  $\rightarrow$  on utilise la division itérée

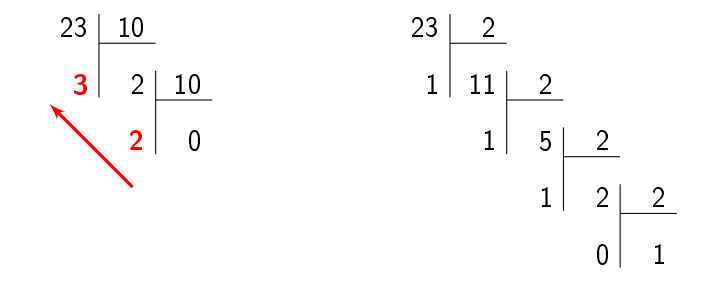

Résultat:  $23 = 23_{10}$ 

제 ロ 메 제 御 메 제 결 메 제 결 메 시 결 ……

Comment passer  $23_{10}$  en base 10, 2, 3, etc ?  $\rightarrow$  on utilise la division itérée

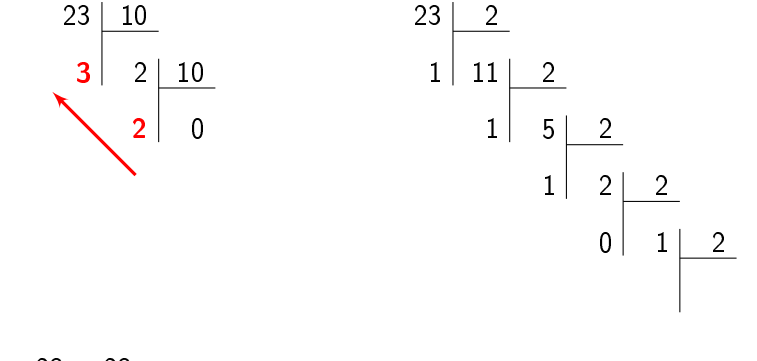

メロト メ都 トメ 君 トメ 君 トッ 君

Comment passer  $23_{10}$  en base 10, 2, 3, etc ?  $\rightarrow$  on utilise la division itérée

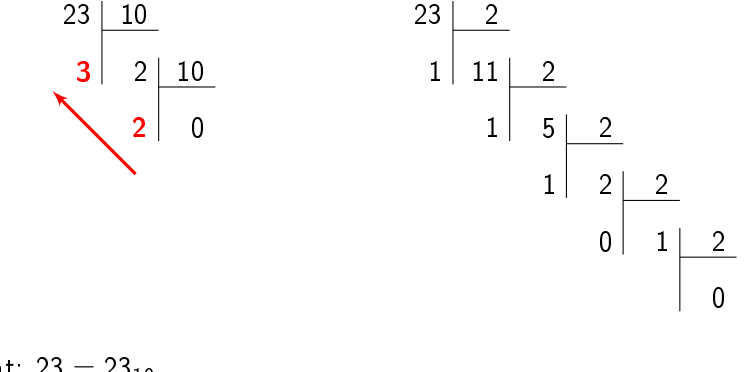

Résultat:  $23 = 23_{10}$ 

K ロンバイ (型) > X (型) > X (型) > 1 (型)

Comment passer  $23_{10}$  en base 10, 2, 3, etc ?  $\rightarrow$  on utilise la division itérée

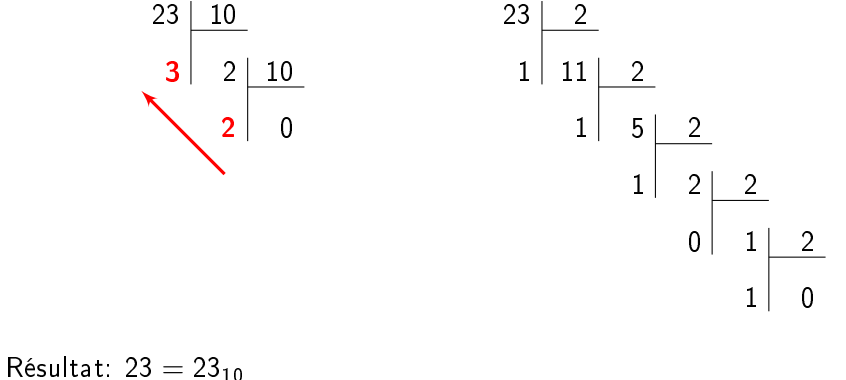

Comment passer  $23_{10}$  en base 10, 2, 3, etc ?  $\rightarrow$  on utilise la division itérée

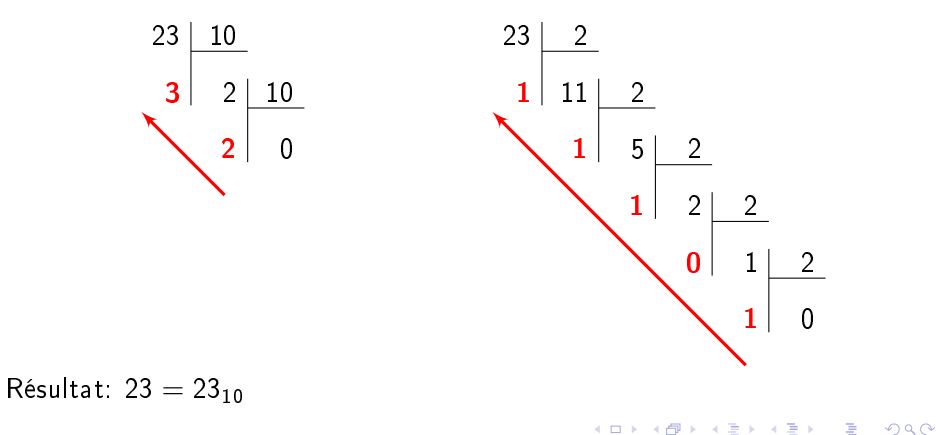
# Représentation de l'information Changer de base

 $A \cup B$   $A \cup B$   $B \cup A \cup B$   $B \cup A \cup B$ 

Comment passer  $23_{10}$  en base 10, 2, 3, etc ?  $\rightarrow$  on utilise la division itérée

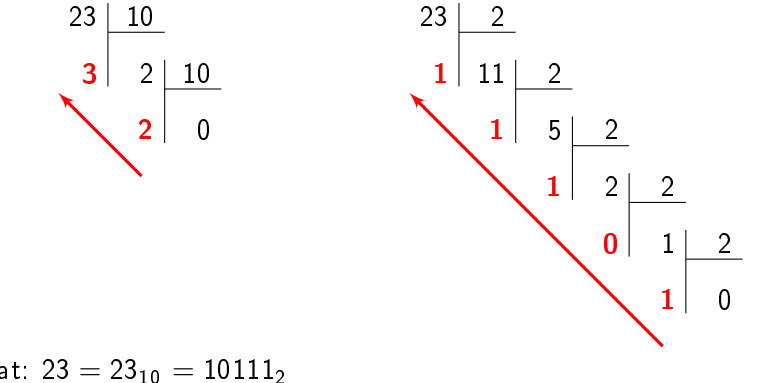

Résultat:  $23 = 23_{10} = 10111_2$ 

 $QQ$ 

÷.

Méthode pour stocker un entier positif (non-signé) en mémoire:

- **1** Représentation du nombre en binaire
- **2** Découpage de cette représentation en octets
- <sup>3</sup> Stockage de chaque octet consécutivement

11

Méthode pour stocker un entier positif (non-signé) en mémoire:

- **1** Représentation du nombre en binaire
- **2** Découpage de cette représentation en octets
- <sup>3</sup> Stockage de chaque octet consécutivement

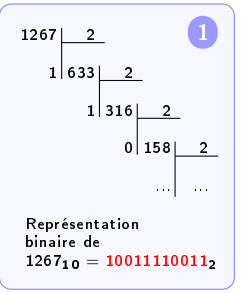

 $A \equiv \mathbf{1} \times \mathbf{1} \oplus \mathbf{1} \times \mathbf{1} \oplus \mathbf{1} \times \mathbf{1} \oplus \mathbf{1} \times \mathbf{1} \oplus \mathbf{1}$ 

Méthode pour stocker un entier positif (non-signé) en mémoire:

- **1** Représentation du nombre en binaire
- **2** Découpage de cette représentation en octets
- <sup>3</sup> Stockage de chaque octet consécutivement

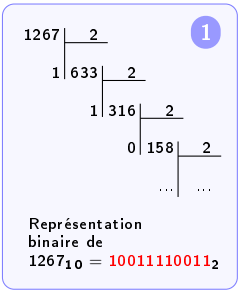

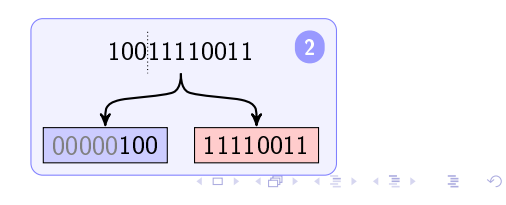

Méthode pour stocker un entier positif (non-signé) en mémoire:

- **1** Représentation du nombre en binaire
- **2** Découpage de cette représentation en octets
- <sup>3</sup> Stockage de chaque octet consécutivement

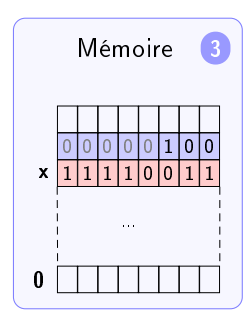

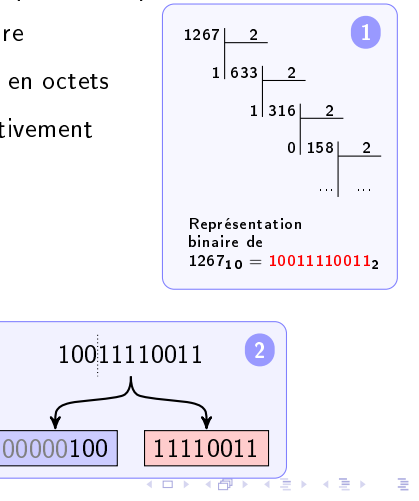

 $200$ 

Entiers non-signés: entiers positifs Entiers signés: entiers positifs et négatifs

Comment représenter des entiers négatifs ??

- Magnitude signée
- Complément à 1
- Complément à 2
- $\bullet$ Biaisée

Entiers non-signés: entiers positifs Entiers signés: entiers positifs et négatifs

Comment représenter des entiers négatifs ??

- Magnitude signée
- Complément à 1
- Complément à 2
- Biaisée

Complément à 1:

Le bit de poids fort correspond au signe:

- $0 =$  positif
- $\bullet$  1 = négatif

Complément à 1:

Le bit de poids fort correspond au signe:

- $0 =$  positif
- $\bullet$  1 = négatif

Le complément à 1 est obtenu en complémentant bit à bit sa valeur absolue avec 1

Complément à 1:

Le bit de poids fort correspond au signe:

- $0 =$  positif
- $\bullet$  1 = négatif

Le complément à 1 est obtenu en complémentant bit à bit sa valeur absolue avec 1

Exemple: représentation de  $-23_{10}$ ?

Complément à 1:

Le bit de poids fort correspond au signe:

- $0 =$  positif
- $\bullet$  1 = négatif

Le complément à 1 est obtenu en complémentant bit à bit sa valeur absolue avec 1

Exemple: représentation de  $-23_{10}$ ?

• 
$$
|-23_{10}|=23_{10}=00010111_2
$$

11111111

K ロ ▶ K 個 ▶ K 할 ▶ K 할 ▶ 이 할 → 9 Q Q →

Complément à 1:

Le bit de poids fort correspond au signe:

- $0 =$  positif
- $\bullet$  1 = négatif

Le complément à 1 est obtenu en complémentant bit à bit sa valeur absolue avec 1

Exemple: représentation de  $-23_{10}$ ?

- $\bullet$   $|-23_{10}| = 23_{10} = 00010111_2$
- Complément à 1 de  $|-23_{10}|$ : (inversion des bits) − 00010111  $= 11101000$

Complément à 1:

Le bit de poids fort correspond au signe:

- $0 =$  positif
- $\bullet$  1 = négatif

Le complément à 1 est obtenu en complémentant bit à bit sa valeur absolue avec 1

Exemple: représentation de  $-23_{10}$ ?

- $\bullet$   $|-23_{10}| = 23_{10} = 00010111_2$
- Complément à 1 de  $|-23_{10}|$ : (inversion des bits)
- 11111111
- − 00010111
- $= 11101000$

Complément à 1:

Le bit de poids fort correspond au signe:

- $0 =$  positif
- $\bullet$  1 = négatif

Le complément à 1 est obtenu en complémentant bit à bit sa valeur absolue avec 1

Exemple: représentation de  $-23_{10}$ ?

- $\bullet$   $|-23_{10}| = 23_{10} = 00010111_2$
- Complément à 1 de  $|-23_{10}|$ : (inversion des bits)
- <span id="page-49-0"></span>11111111
	- − 00010111
	- $= 11101000$

Complément à 1:

Le bit de poids fort correspond au signe:

- $0 =$  positif
- $\bullet$  1 = négatif

Le complément à 1 est obtenu en complémentant bit à bit sa valeur absolue avec 1

Exemple: représentation de  $-23_{10}$ ?

- $\bullet$   $|-23_{10}| = 23_{10} = 00010111_2$ 11111111
- Complément à 1 de  $|-23_{10}|$ : (inversion des bits) − 00010111  $= 11101000$
- $-D$ eux représentations pour 0: 00000000<sub>2</sub> et 11111111<sub>2</sub>
- Plage de nombres représentés sur 8 bits: −127 à [+](#page-49-0)1[27](#page-51-0) de la surversion de la serve

Complément à 2:

Le bit de poids fort correspond au signe:

- $0 =$  positif
- <span id="page-51-0"></span> $\bullet$  1 = négatif

Complément à 2:

Le bit de poids fort correspond au signe:

- $0 =$  positif
- $\bullet$  1 = négatif

Le complément à 2 est obtenu en ajoutant 1 au complément à 1 de sa valeur absolue (et inversement)

Complément à 2:

Le bit de poids fort correspond au signe:

- $0 =$  positif
- $\bullet$  1 = négatif

Le complément à 2 est obtenu en ajoutant 1 au complément à 1 de sa valeur absolue (et inversement)

Exemple: représentation de  $-23_{10}$ ?

Complément à 2:

Le bit de poids fort correspond au signe:

- $0 =$  positif
- $\bullet$  1 = négatif

Le complément à 2 est obtenu en ajoutant 1 au complément à 1 de sa valeur absolue (et inversement)

Exemple: représentation de  $-23_{10}$ ?

$$
\bullet \ \mid -23_{10} \mid \ = 23_{10} = 00010111_2
$$

Complément à 2:

Le bit de poids fort correspond au signe:

- $0 =$  positif
- $\bullet$  1 = négatif

Le complément à 2 est obtenu en ajoutant 1 au complément à 1 de sa valeur absolue (et inversement)

Exemple: représentation de  $-23_{10}$ ?

- $\bullet$   $|-23_{10}| = 23_{10} = 00010111_2$
- Complément à 1 de  $|-23_{10}| = 11101000_2$

Complément à 2:

Le bit de poids fort correspond au signe:

- $0 =$  positif
- $\bullet$  1 = négatif

Le complément à 2 est obtenu en ajoutant 1 au complément à 1 de sa valeur absolue (et inversement)

Exemple: représentation de  $-23_{10}$ ?

- $\bullet$   $|-23_{10}| = 23_{10} = 00010111_2$
- Complément à 1 de  $|-23_{10}| = 11101000_2$
- Ajout de 1:  $11101000<sub>2</sub> + 1 = 11101001<sub>2</sub>$

Complément à 2:

Le bit de poids fort correspond au signe:

- $0 =$  positif
- $\bullet$  1 = négatif

Le complément à 2 est obtenu en ajoutant 1 au complément à 1 de sa valeur absolue (et inversement)

Exemple: représentation de  $-23_{10}$ ?

- $\bullet$   $|-23_{10}| = 23_{10} = 00010111_2$
- Complément à 1 de  $|-23_{10}| = 11101000_2$
- <span id="page-57-0"></span>• Ajout de 1:  $11101000<sub>2</sub> + 1 = 11101001<sub>2</sub>$

Complément à 2:

Le bit de poids fort correspond au signe:

- $0 =$  positif
- $\bullet$  1 = négatif

Le complément à 2 est obtenu en ajoutant 1 au complément à 1 de sa valeur absolue (et inversement)

Exemple: représentation de  $-23_{10}$ ?

- $\bullet$   $|-23_{10}| = 23_{10} = 00010111_2$
- Complément à 1 de  $|-23_{10}| = 11101000_2$
- Ajout de 1:  $11101000<sub>2</sub> + 1 = 11101001<sub>2</sub>$
- $-$  Une seule représentation pour 0: 00000000<sub>2</sub>
- Plage de nombres représentés sur 8 bits: −128 à [+](#page-57-0)1[27](#page-59-0) (B) (B) (B) (B) E ORC

Plusieurs formats de représentation binaire:

- EBCDIC (Extended Binary-Coded Decimal Interchange Code)
	- Représentation sur 8 bits (256 caractères possibles)
	- Utilisé autrefois sur les mainframes IBM
- ASCII (American Standard Code for Information Interchange)
	- représentation sur 7 bits (pas d'accents)
	- ASCII étendu : sur 8 bits (mais pas normalisé) (ex: OEM, ANSI)
- Unicode : encodage sur 16 bits (65536 possibilités) pour représenter tous les caractères de toutes les langues

<span id="page-59-0"></span>K ロ ▶ K 個 ▶ K 결 ▶ K 결 ▶ │ 결 │ K 9 Q Q

#### Représentation et stockage en mémoire Cas des caractères

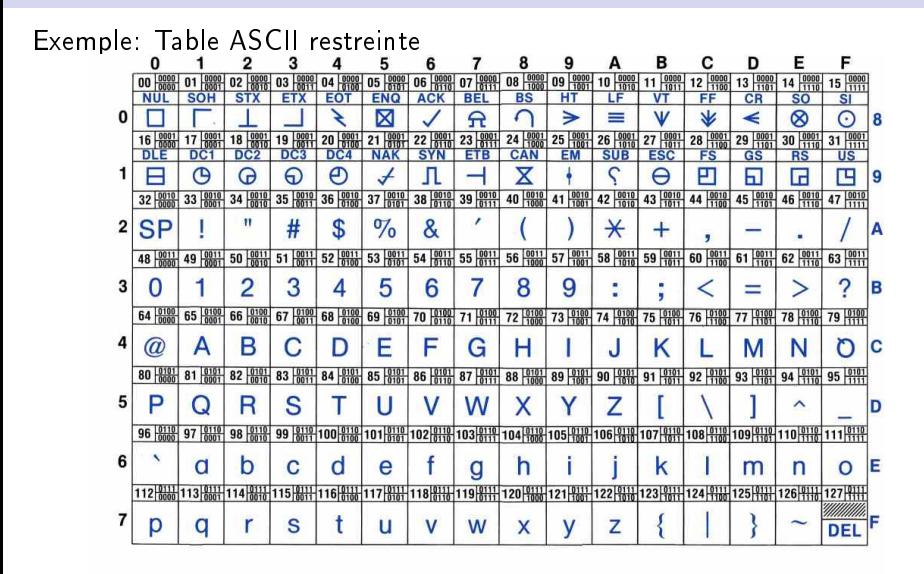

 $200$ 

#### Représentation et stockage en mémoire Cas des nombres réels

Non traité dans ce cours. Voir la norme IEEE 754 pour la représentation en binaire des flottants.

K □ ▶ K @ ▶ K 글 X K 글 X → 글 → 9 Q Q

Les types de données fondamentaux:

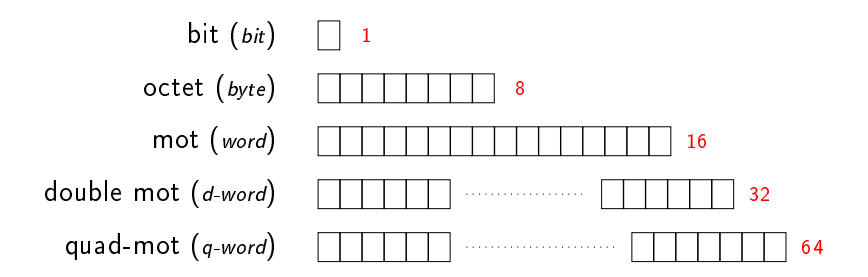

 $298$ 

 $A \cap B \rightarrow A \cap B \rightarrow A \cap B \rightarrow A \cap B \rightarrow A \cap B$ 

Ordre d' "empilement" lorsque stockage sur plusieurs octets ? Exemple:

 $248163_{10} = 111100100101100011_2$ 

Ordre d' "empilement" lorsque stockage sur plusieurs octets ? Exemple: the control of the control of the control of

248163<sup>10</sup> = 111100100101100011<sup>2</sup> 00000000 00000011 11001001 01100011

Ordre d' "empilement" lorsque stockage sur plusieurs octets ? Exemple: and the control of the control of the

$$
248163_{10} = 11|11001001011100011_2
$$
  
00 03 C9 63

Ordre d' "empilement" lorsque stockage sur plusieurs octets? Exemple:

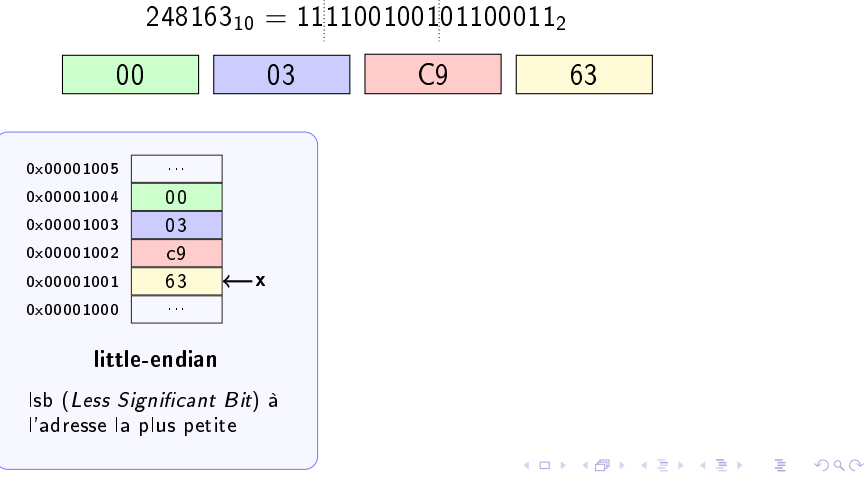

Ordre d' "empilement" lorsque stockage sur plusieurs octets ? Exemple:

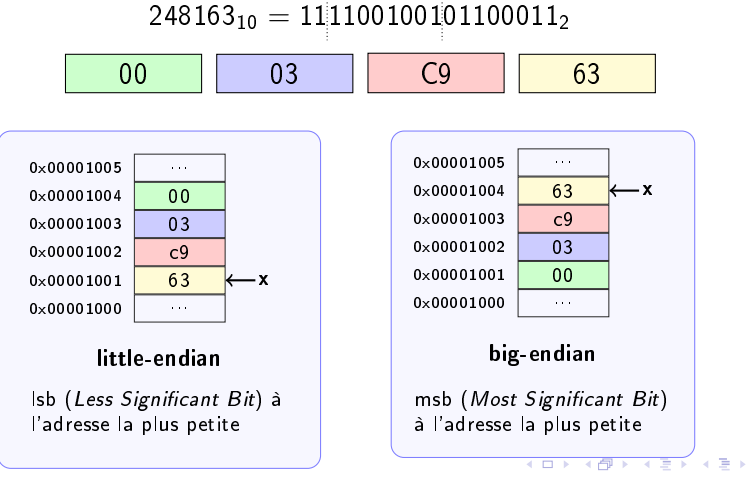

 $QQ$ 

÷.

Ordre d' "empilement" lorsque stockage sur plusieurs octets? Exemple:

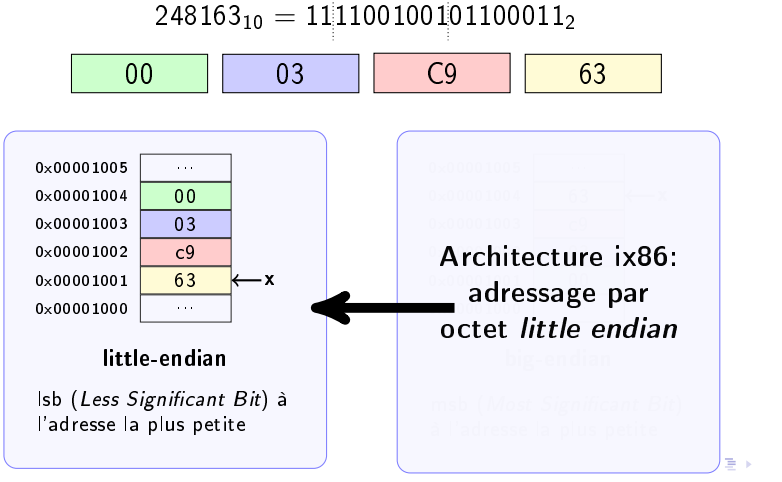

 $\Omega$ 

# Représentation et stockage en mémoire

Note sur le passage de base 2 en base 16 et inversement:

Base 2: 10011110011

# Représentation et stockage en mémoire

Note sur le passage de base 2 en base 16 et inversement:

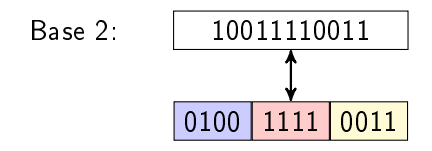

#### Représentation et stockage en mémoire

Note sur le passage de base 2 en base 16 et inversement:

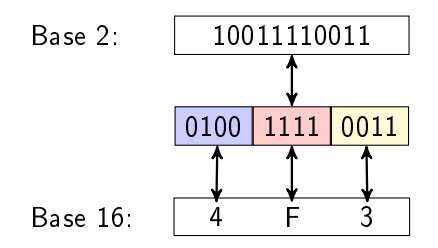
Note sur le passage de base 2 en base 16 et inversement:

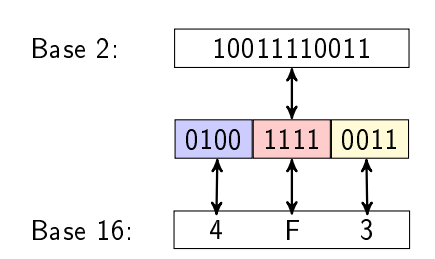

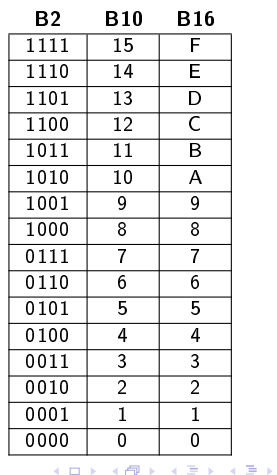

 $\Omega$ 

÷.

<span id="page-73-0"></span>Plan

### **1** [Représentation de l'information](#page-3-0)

- 2 [Architecture de l'ordinateur](#page-73-0)
- <sup>3</sup> [Le processeur 80x86](#page-76-0)
- 4 [Langage Assembleur](#page-96-0)
	- [Structure d'un programme assembleur](#page-108-0)
	- [Adressages](#page-117-0)
	- [Les instructions](#page-126-0)
	- [La pile et les procédures](#page-152-0)
	- [Chaînes de caractères](#page-190-0)
	- [Appels systèmes](#page-202-0)

### **6** [Architectures avancées](#page-218-0)

[Instructions avancées](#page-219-0) [Mémoire cache](#page-221-0) [Pipeline](#page-224-0) [RISC](#page-236-0)

## Fonctionnement de l'ordinateur Retour sur l'architecture de von Neumann

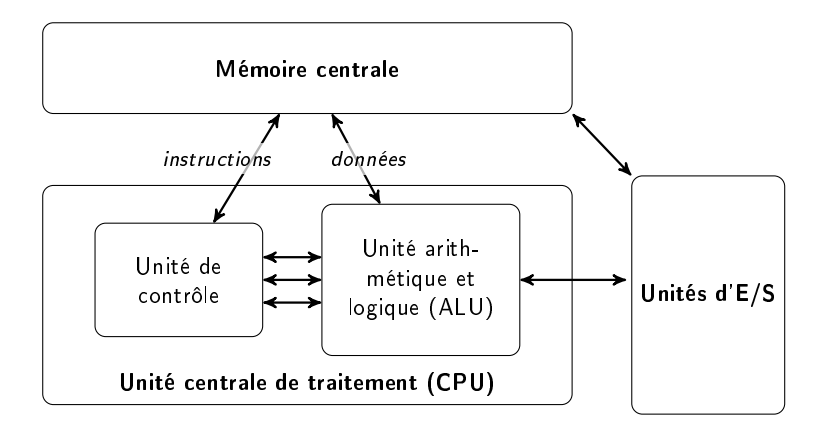

**KORK KORK KERK EL 1990** 

## Fonctionnement de l'ordinateur Retour sur l'architecture de von Neumann

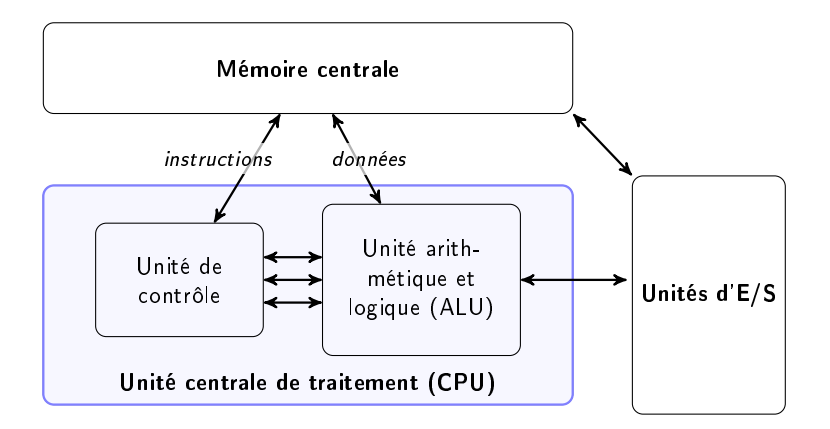

K ロ ▶ K @ ▶ K 할 ▶ K 할 ▶ → 할 → 9 Q @

<span id="page-76-0"></span>Plan

### **1** [Représentation de l'information](#page-3-0)

2 [Architecture de l'ordinateur](#page-73-0)

### <sup>3</sup> [Le processeur 80x86](#page-76-0)

### 4 [Langage Assembleur](#page-96-0)

[Structure d'un programme assembleur](#page-108-0) [Adressages](#page-117-0) [Les instructions](#page-126-0) [La pile et les procédures](#page-152-0)

- [Chaînes de caractères](#page-190-0)
- [Appels systèmes](#page-202-0)

### **6** [Architectures avancées](#page-218-0)

[Instructions avancées](#page-219-0) [Mémoire cache](#page-221-0) [Pipeline](#page-224-0) [RISC](#page-236-0)

K ロ ▶ K 個 ▶ K 할 ▶ K 할 ▶ ( 할 ) 10 Q Q Q

Plusieurs familles de micro-processeurs

- x86 (Intel, AMD) : PC et compatibles
- PowerPC (IBM) : équipent les Wii, PS3, XBox 360
- 68x00 (Motorola)
- SPARC, MIPS, ARM, etc.

K ロ ▶ K 個 ▶ K 할 ▶ K 할 ▶ ( 할 ) 10 Q Q Q

x86 : famille de microprocesseurs compatibles avec le jeu d'instructions de l'Intel 8086

- **Explution** :
	- début 80 : 8086, microprocesseur 16 bits
	- puis 80286, 80386, 80486, Pentium, etc.
	- augmentation de la fréquence d'horloge, et de la largeur des bus d'adresses et de données
	- ajout de nouvelles instructions et registres
- Compatibilité ascendante
	- un programme écrit dans le langage machine du 286 peut s'exécuter sur un 386

x86 : famille de microprocesseurs compatibles avec le jeu d'instructions de l'Intel 8086

- **Explution** :
	- début 80 : 8086, microprocesseur 16 bits
	- puis 80286, 80386, 80486, Pentium, etc.
	- augmentation de la fréquence d'horloge, et de la largeur des bus d'adresses et de données
	- ajout de nouvelles instructions et registres
- Compatibilité ascendante
	- un programme écrit dans le langage machine du 286 peut s'exécuter sur un 386

NB : en TP, on utilisera un assembleur 8086 sous linux, et on exécutera le programme sur des Pentium

## Le processeur 80x86 Architecture interne

**KORK KORK KERK EL 1990** 

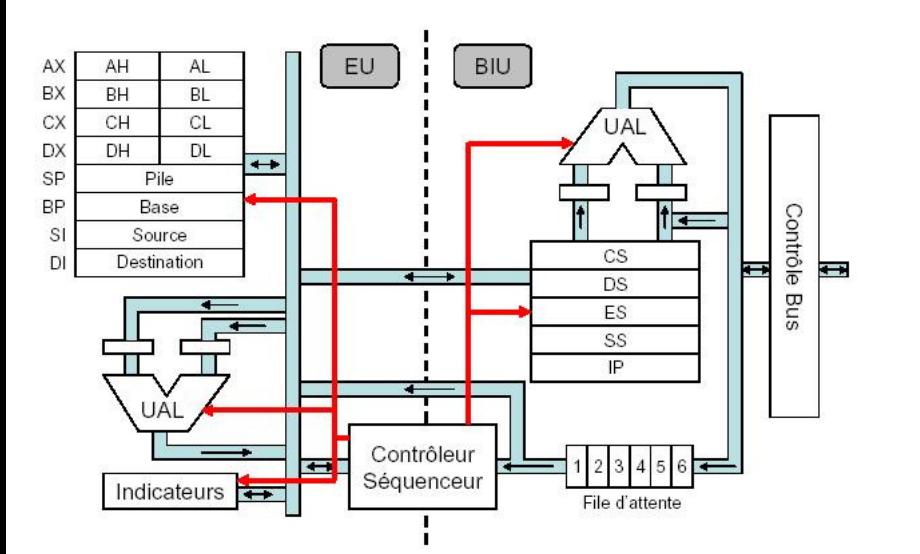

## Le processeur 80x86 Architecture interne

K ロ ▶ K 個 ▶ K 글 ▶ K 글 ▶ 「 글 」 ⊙ Q ⊙

- Bus : nappes de fils transportant l'info (données sur 16 bits, adresses sur 20 bits, infos de contrôle)
- Registres : emplacements de stockage à accès rapide
- UAL : unité de calcul (entiers et booléens)
- Unité de contrôle : interprète les instructions
- Horloge : cadence les instructions

### Le processeur 80x86 Cycle de fonctionnement de l'unité de contrôle

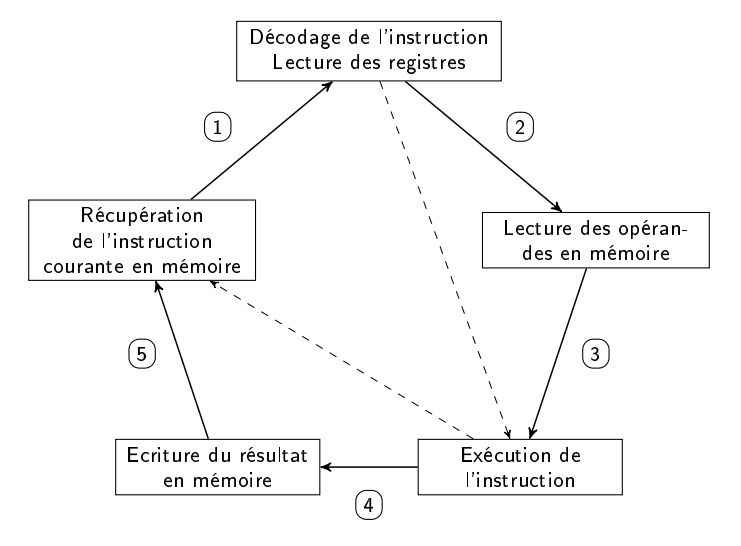

### Le processeur 80x86 La mémoire

Sur une architecture 80x86, 32 bits : modèle mode réel, modèle segmenté

K ロ ▶ K @ ▶ K 할 ▶ K 할 ▶ ( 할 ) 1000

Registres présents sur une architecture 80x86, 32 bits :

- 16 registres de base
- $\bullet$  + d'autres registres

Registres de base classés en 4 catégories

- 1 Registres généraux (8, pour stocker adresses et opérandes)
- **2** Registres de segments
- 3 EFLAGS (registre d'état et de contrôle)
- **4** EIP (Extended Instruction Pointer) (pointe sur la prochaine instruction à exécuter)

### Le processeur 80x86 Les registres

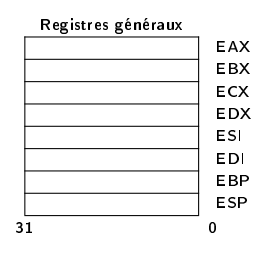

Registres de segments

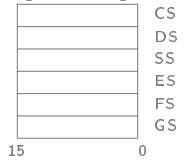

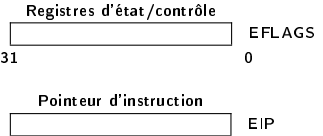

31 0

K ロ ▶ K 個 ▶ K 聖 ▶ K 聖 ▶ │ 聖 │ Ю Q Q

## Le processeur 80x86 Les registres

Utilité des registres :

- stocker des opérandes lors d'opérations logiques ou arithmétiques
- stocker des opérandes pour des calculs d'adresses
- stocker des pointeurs (adresses mémoire)
- certaines instructions imposent les registres à utiliser

K ロ ▶ K 個 ▶ K 할 ▶ K 할 ▶ ( 할 ) 10 Q Q Q

Utilisations particulières :

- **EAX** : accumulateur ou valeur de retour de fonction
- $\bullet$ EBX : pointeur vers les données dans le segment DS
- **ECX** : compteur de boucles
- EDX : accumulateur aux. et pointeur pour les entrées/sorties
- $\bullet$ ESI : pointeur source pour la manipulation de caractères
- EDI : pointeur destination pour la manipulation de caractères
- ESP : pointeur de début de cadre de pile (segment SS)
- EBP : pointeur de bas de pile (segment SS)
- premiers processeurs : registres 16 bits (AX, BX, etc.)
- à partir du 386 : 32 bits (EAX, EBX, etc.)

Manipulation des registres 32, 16 et 8 bits :

31 16 15 8 7 0  $\begin{array}{|c|c|c|c|c|}\n\hline\n\text{EAX} & \text{AH} & \text{AL} & \text{AX = {AH et AL} \\
\hline\n\text{EBX} & \text{BH} & \text{BL} & \text{BX = {BH et BL}}\n\end{array}$  $ECX$   $CH$   $CH$   $CL$   $CX = \{CH$  et CL EDX DH DL DX = {DH et DL} ESI | SI EDI DI EBP | BP ESP | SP

 $BH$  BL BX = {BH et BL}

# Le registre EFLAGS

K ロ ▶ K 個 ▶ K 할 ▶ K 할 ▶ ( 할 ) 10 Q Q Q

#### **EFLAGS** Registre 32 bits

### Indicateurs d'état : résultat d'instructions arithmétiques (mis à jour après chaque instruction)

- **•** *Carry Flag* CF : retenue en excédent
- *Parity Flag* PF : nombre pair de '1'
- *Zero Flag ZF* : vaut 1 si résultat nul
- *Sign Flag*  $SF$  : vaut 0 si bit de poids fort  $= 0$
- $\bullet$  *Overflow Flag*  $\mathsf{OF}$  : 0 si le résultat peut être stocké dans l'opérande destination
- $\bullet$  Indicateur DF : sens de l'auto-incrémentation (manipulation de chaînes)
- · Indicateurs système

## Le processeur 80x86 Les instructions machine

- Chaque processeur possède son propre jeu d'instructions machine directement compréhensibles
- Chaque instruction possède un identifiant numérique (opcode)
- Programmation directe du processeur avec les instructions machines:
	- · difficile et long
	- quasi-impossible à comprendre

## Le processeur 80x86 Les instructions machine

K ロ ▶ K 個 ▶ K 할 ▶ K 할 ▶ 이 할 → 9 Q Q →

Exemple de programme en langage machine:

#### A1 01 10 03 06 01 12 A3 01 14

Ce programme additionne le contenu de deux cases mémoires et range le résultat dans une troisième...

K ロ ▶ K 個 ▶ K 할 ▶ K 할 ▶ ( 할 ) 10 Q Q Q

Exemple de programme en langage machine:

#### A1 01 10 03 06 01 12 A3 01 14

Ce programme additionne le contenu de deux cases mémoires et range le résultat dans une troisième...

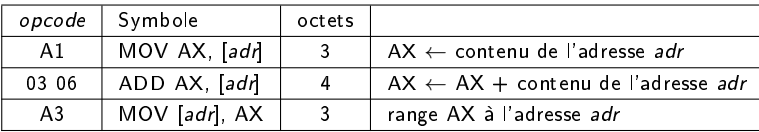

Exemple de programme en langage machine:

#### A1 01 10 03 06 01 12 A3 01 14

Ce programme additionne le contenu de deux cases mémoires et range le résultat dans une troisième...

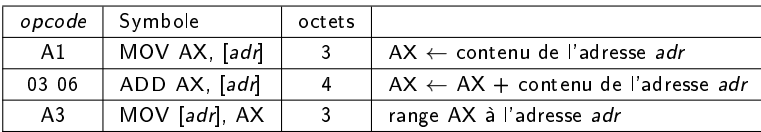

Transcription du programme :

A1 01 10 MOV AX, [0110] Charge AX avec le contenu de 0110 03 06 01 12 ADD AX, [0112] Ajouter le contenu de 0112 à AX A3 01 14 MOV [01 14], AX Ranger AX à l'adresse 0114

## Le processeur 80x86 Les instructions machine

- Programmation directe du processeur avec les instructions machines:
	- · difficile et long
	- quasi-impossible à comprendre

## Le processeur 80x86 Les instructions machine

K ロ ▶ K 個 ▶ K 할 ▶ K 할 ▶ ( 할 ) 10 Q Q Q

- Programmation directe du processeur avec les instructions machines:
	- · difficile et long
	- quasi-impossible à comprendre

Utilisation d'un langage de plus haut niveau : l'assembleur

<span id="page-96-0"></span>Plan

- **1** [Représentation de l'information](#page-3-0)
- 2 [Architecture de l'ordinateur](#page-73-0)
- <sup>3</sup> [Le processeur 80x86](#page-76-0)

### 4 [Langage Assembleur](#page-96-0)

[Structure d'un programme assembleur](#page-108-0) [Adressages](#page-117-0) [Les instructions](#page-126-0) [La pile et les procédures](#page-152-0) [Chaînes de caractères](#page-190-0) [Appels systèmes](#page-202-0)

#### **6** [Architectures avancées](#page-218-0)

[Instructions avancées](#page-219-0) [Mémoire cache](#page-221-0) [Pipeline](#page-224-0) [RISC](#page-236-0)

K □ ▶ K @ ▶ K 할 ▶ K 할 ▶ → 할 → 9 Q @

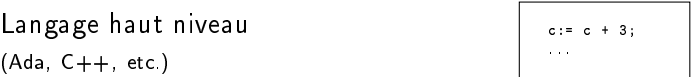

Langage machine Binaire en mémoire qui forme un exécutable 01010111 10001110 . . .

イロト 不優 ト 不重 ト 不重 トー 重 …

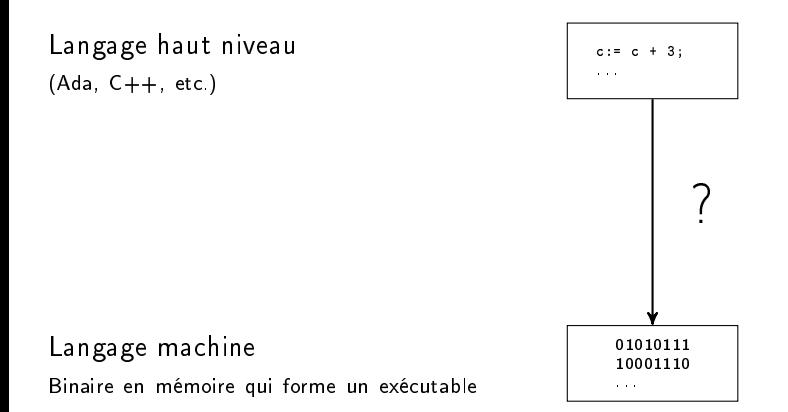

K ロ ▶ K 個 ▶ K 글 ▶ K 글 ▶ 「 글 」 ⊙ Q ⊙

Langage haut niveau (Ada, C++, etc.)

 $c := c + 3;$ . . .

Langage d'assemblage Mnémoniques associées au langage machine

mov eax, [esi] add eax, 3 . . .

Langage machine Binaire en mémoire qui forme un exécutable 01010111 10001110 . . .

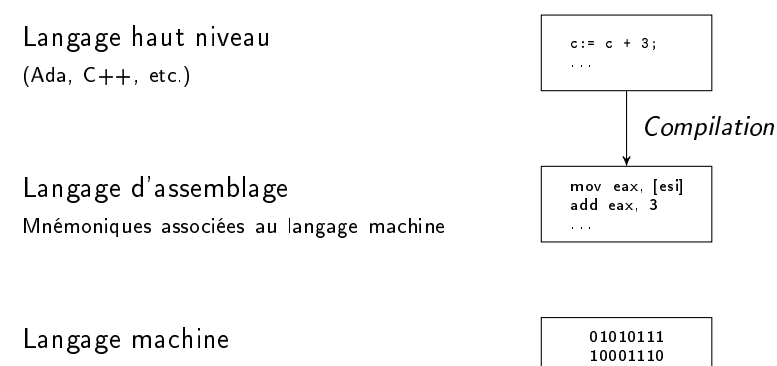

Binaire en mémoire qui forme un exécutable

K ロ ▶ K 個 ▶ K 할 ▶ K 할 ▶ 이 할 → 9 Q Q →

. . .

K ロ ▶ K 個 ▶ K 할 ▶ K 할 ▶ 이 할 → 9 Q Q →

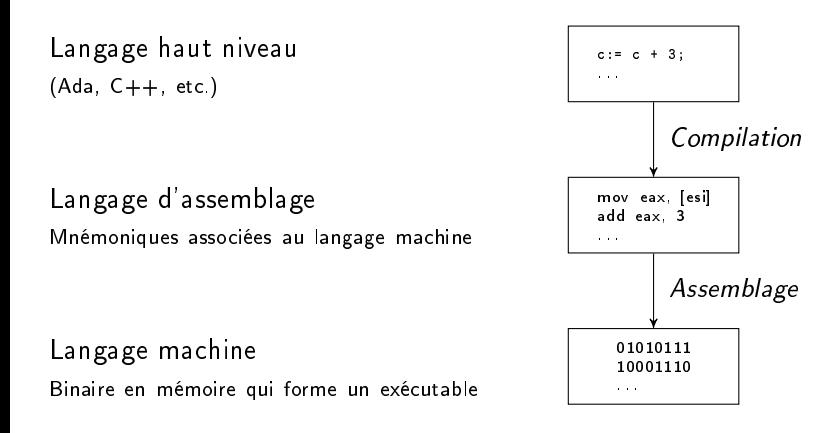

K ロ ▶ K 個 ▶ K 할 ▶ K 할 ▶ 이 할 → 9 Q Q →

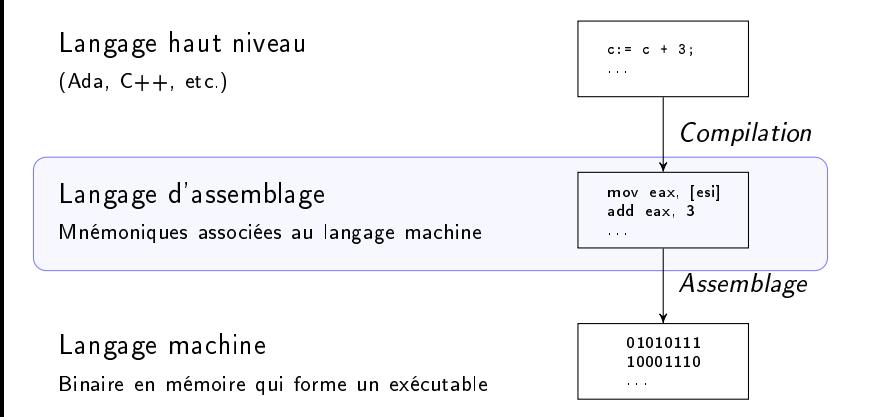

# Langage Assembleur

K ロ > K d > K 글 > K 글 > → 글 → K O Q O

Avantages :

- Accès à toutes les possibilités de la machine
- Vitesse d'exécution du code
- Faible taille du code généré
- Meilleure connaissance du fonctionnement de la machine

Inconvénients :

- Temps de codage plus long
- Fastidieux
- Pas de structures évoluées
- Garde-fous minimaux
- Absence de portabilité

### Pourquoi apprendre l'assembleur ?

- $\bullet$ Mieux comprendre la façon dont fonctionne un ordinateur
- $\bullet$  Mieux comprendre comment fonctionnent compilateurs et langages haut niveau

## Langage Assembleur Procédure d'assemblage

K ロ ▶ K 個 ▶ K 할 ▶ K 할 ▶ 이 할 → 9 Q Q →

En 3 phases:

- **1** Saisie du code assembleur avec un éditeur de texte
- 2 Compilation du code (assemblage)
- **3** Edition des liens

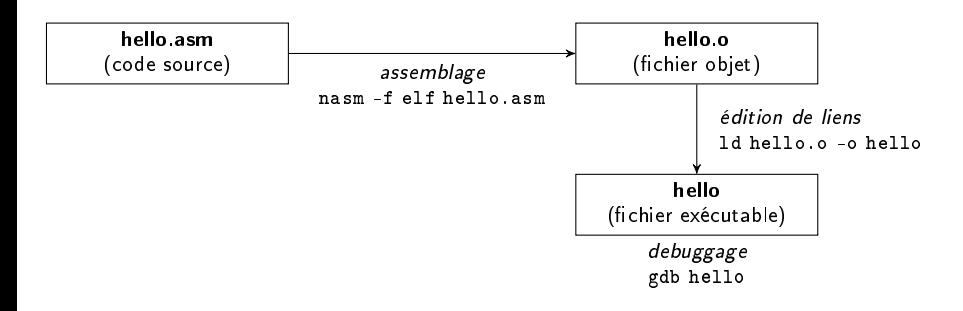

#### $gdb =$  outil indispensable de debuggage !

Quelques commandes utiles :

- Lancement : gdb <nom prg>
- break <label> : définition d'un point d'arrêt (parmi les étiquettes du code asm du prog.)
- info break : liste des points d'arrêt
- run : exécution du programme jusqu'au premier point d'arrêt
- c (continue) : exécution jusqu'au prochain point d'arrêt

K ロ ▶ K 個 ▶ K 할 ▶ K 할 ▶ ( 할 ) 10 Q Q Q

- info registers : valeur des registres du CPU
- info variables : liste des variables avec leur adresse
- x <@ var> : valeur contenue à l'adresse de la variable
- set disassembly-flavor intel : indique que l'on veut voir le code assembleur selon le type Intel
- disassemble <label>: affiche le code assembleur à partir de l'étiquette jusqu'à la suivante
<span id="page-108-0"></span>Plan

- **1** [Représentation de l'information](#page-3-0)
- 2 [Architecture de l'ordinateur](#page-73-0)
- <sup>3</sup> [Le processeur 80x86](#page-76-0)
- 4 [Langage Assembleur](#page-96-0)

### [Structure d'un programme assembleur](#page-108-0)

- [Adressages](#page-117-0)
- [Les instructions](#page-126-0)
- [La pile et les procédures](#page-152-0)
- [Chaînes de caractères](#page-190-0)
- [Appels systèmes](#page-202-0)

### **6** [Architectures avancées](#page-218-0)

[Instructions avancées](#page-219-0) [Mémoire cache](#page-221-0) [Pipeline](#page-224-0) [RISC](#page-236-0)

### Structure d'un programme assembleur Un premier programme

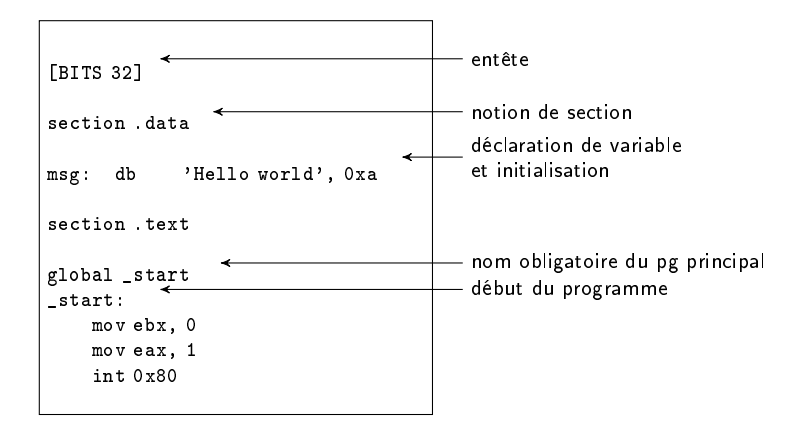

 $298$ 

 $A \cap B \rightarrow A \cap B \rightarrow A \cap B \rightarrow A \cap B \rightarrow A \cap B$ 

- Entête ([BITS 16] ou [BITS 32]) : les instructions seront interprétées par défaut selon ces modes
- section .data : zone de déclaration des données initialisées
- section .bss : zone de déclaration des données non initialisées
- section .text : contient le code
- **·** programme principal global nommé start
- commentaires commencent par ;

K ロ ▶ K 個 ▶ K 할 ▶ K 할 ▶ ( 할 → ) 이익은

# Structure d'un programme assembleur Format général d'une instruction

### [label:] mnémonique arg<sub>1</sub>, arg<sub>2</sub>, arg<sub>3</sub>

- · label ou étiquette : identificateur suivi d'un ':' identifie une position en mémoire (code ou données)
- mnémonique: nom correspondant à l'opcode de l'opérateur (l'opération à réaliser)
- **· arg**<sub>i</sub>: entre 0 et 3 opérandes (les données manipulées)
	- $\bullet\,$  notation Intel : destination  $=$  opérande de gauche

# Structure d'un programme assembleur Format général d'une instruction

- Syntaxe d'un label :
	- mot composé de lettres, chiffres,  $\frac{1}{2}$   $\frac{1}{2}$   $\frac{1}{2}$   $\frac{1}{2}$   $\frac{1}{2}$   $\frac{1}{2}$   $\frac{1}{2}$   $\frac{1}{2}$   $\frac{1}{2}$   $\frac{1}{2}$   $\frac{1}{2}$   $\frac{1}{2}$   $\frac{1}{2}$   $\frac{1}{2}$   $\frac{1}{2}$   $\frac{1}{2}$   $\frac{1}{2}$   $\frac{1}{2}$   $\frac{1$
	- $\bullet\,$  commançant par une lettre, un chiffre, un point, ' $\sqsubseteq$ ' ou '?'
- Constantes numériques:
	- $\bullet$  entiers positifs postfixés par leur base (b, h, q)
		- 100 ; décimale 0a2h ; hexadécimal (ou 0x0a2) 777q ; octal
		- 100b ; binaire
- Caractères et chaînes :

'h' ; caractère 'h' 'hello' ; chaîne 'hello'

**KORK REPARED BROAD** 

### Structure d'un programme assembleur Déclaration de variables

Déclaration de variables initialisées (dans la section .data) :

<label> : d<type> <valeur>

```
section .data
 déclaration d'un octet et
  ; initialisation à 34
var1 : db 34
; déclaration d'un tableau (2, 5, 31)
 : dw 2, 4, 0x1F
 déclaration d'un double-mot (4 octets)
 x : dd 364
 déclaration d'un tableau
t2 : times 5 db 0
```
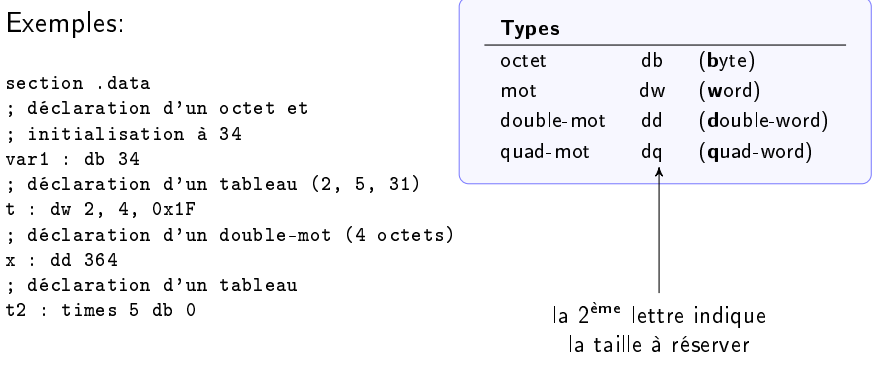

 $A \cap B \rightarrow A \cap B \rightarrow A \cap B \rightarrow A \cap B \rightarrow A \cap B$ 

 $QQ$ 

### Structure d'un programme assembleur Déclaration de variables

### Déclaration de variables non initialisées (dans la section .bss) :

<label> : res<type> <valeur>

Exemples:

section hss x : resw ; réservation d'un mot tab : resb 32 ; réservation d'un tableau de 32 octets

**K ロ ▶ K 레 ▶ K 코 ▶ K 코 ▶ 『코』 ◇ Q Q ◇** 

# Structure d'un programme assembleur Déclaration de constantes

```
Déclaration de constantes (pas de ':') :
```

```
<label> equ <valeur>
```
Exemple :

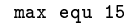

Constantes spéciales :

- $\bullet$  \$ : adresse courante dans la déclaration des variables (segment de données)
- **\$\$** : adresse du début du segment courant

Exemple d'utilisation:

chaine : db 'hello' taille equ \$ - chaine

K ロ ▶ K 個 ▶ K 할 ▶ K 할 ▶ 이 할 → 9 Q Q →

### Structure d'un programme assembleur Type d'opérandes d'une instruction Modes d'adressage

Une instruction spécifie :

- l'opération à réaliser (opérateur)
- les données à manipuler (opérandes)

Les données (opérandes) peuvent être de plusieurs types :

- Registre : dans un registre du processeur
- Mémoire : correspond à une zone de la mémoire identiée par son adresse logique
- Immédiat : constante numérique stockée dans le code
- Implicite: non indiquée, mais implicite du fait de l'opérateur (ex.: incrémentation, le 1 est implicite)

**KORK REPARED REMARK** 

<span id="page-117-0"></span>Plan

- **1** [Représentation de l'information](#page-3-0)
- 2 [Architecture de l'ordinateur](#page-73-0)
- <sup>3</sup> [Le processeur 80x86](#page-76-0)
- 4 [Langage Assembleur](#page-96-0)
	- [Structure d'un programme assembleur](#page-108-0)
	- [Adressages](#page-117-0)
	- [Les instructions](#page-126-0) [La pile et les procédures](#page-152-0) [Chaînes de caractères](#page-190-0) [Appels systèmes](#page-202-0)
- **6** [Architectures avancées](#page-218-0)
	- [Instructions avancées](#page-219-0) [Mémoire cache](#page-221-0) [Pipeline](#page-224-0) [RISC](#page-236-0)

KID KARD KED KED E I DAG

Illustration avec l'instruction de transfert

mov  $<$ op<sub>1</sub>  $>$ ,  $<$ op<sub>2</sub>  $>$ 

- avec
	- $\bullet$  op $_1$  : la destination (registre, adresse mémoire)
	- $\bullet$  op<sub>2</sub> : la donnée à transférer (valeur, registre, adresse, etc.)
- $\bullet$  action : le contenu de op $_2$  est transféré dans op $_1$

K ロ X K 레 X X 회 X X 회 X 및 X X O Q Q

1. L'adressage immédiat (ou par valeur):

#### mov ax, 12

- Le contenu du registre est initialisé par une valeur immédiate
- La valeur fait partie de l'instruction
- $\bullet\,$  Le nombre de bits du registre  $({\sf op}_1)$  détermine le nombre de bits impliqués dans l'opération:

mov bh,  $5$  ; bh :=  $5$  (transfert de 8 bits) mov bx,  $5$  ; bx :=  $5$  (transfert de 16 bits) mov eax, 0x5A32 ; eax := 0x5A32 (transfert de 32 bits)

K ロ ▶ K 個 ▶ K 할 ▶ K 할 ▶ 이 할 → 9 Q Q →

2. L'adressage par registre :

#### mov eax, ebx

- Le contenu du registre eax est initialisé par le contenu du registre ebx
- Pas d'accès mémoire
- La taille des registres doivent être équivalentes

mov eax, ebp ; eax := ebp (transfert de 32 bits)<br>mov bh, al ; bh := al (transfert de 8 bits) ; bh := al (transfert de 8 bits)

# Modes d'adressage

**KORK REPARED BROAD** 

3. L'adressage direct :

#### mov eax,  $\lt$ adresse mémoire $>$

- L'adresse de la donnée fait partie de l'instruction
- La taille du registre destination détermine le nombre de bits lus en mémoire

id1 : db 231 ; déclaration et initialisation d'une variable ...

mov ebx, id1 ; ebx contient l'adresse mémoire de la variable id1 mov eax, [id1] ; eax contient la valeur de la zone mémoire identifiée ; par la var. id1 (soit 231) mov edx, [0x2000] ; edx contient la valeur de la zone mémoire ; située à l'adresse 0x2000

**KORK REPARED REMARK** 

4. L'adressage indirect :

### mov eax, [ebx]

- L'adresse de la donnée est contenue dans un registre (ebx, ebp, esi, ou edi)
- La taille du registre destination détermine le nombre de bits lus en mémoire

Exemples d'adressages basés, ou indexés simples :

```
mov ebx, 0x2000 ; ebx := 0x2000 (adresse mémoire)
mov eax, [ebx] ; eax := contenu de la zone mémoire située à l'adresse 0x2000
mov dx, [esi] ; dx := 16 bits situés dans la zone mémoire
                ; dont l'adresse est contenue dans esi
mov dx, [esi+2]
```
4. L'adressage indirect :

Offset = base + (index\*echelle) + déplacement

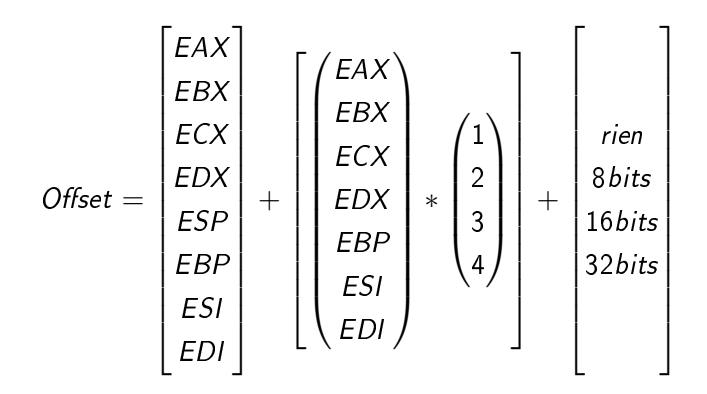

**KOD KAD KED KED E VOOR** 

4. L'adressage indirect :

Exemples d'adressages basés et indexés :

```
tab: dw 5, 10, 34 ; déclaration d'un tableau
...
mov ebx, tab ; bx contient l'adresse du tableau
mov esi. 2 : si := 2mov ax, [ebx+esi] ; ax := contenu de la 2ème case du tableau (10)
                   ; (i.e. adresse mémoire du tableau, décalée de 2 octets)
mov dx, [ebx+4] ; dx := contenu de la 3ème case du tableau (34)
```
La taille du registre de destination détermine le nombre de bits lus en mémoire

### Modes d'adressage Spécification de la taille d'une donnée

- Certaines instructions sont ambigües concernant la taille de la donnée manipulée
- **Exemple:**

mov [ebx], 5 ; écrit '5' à l'adresse mémoire contenue dans ebx ; mais sur combien d'octets ??

· Pour spécifier la taille :

mov byte [ebx], 5 ; écriture sur 1 octet mov word [ebx], 5 ; écriture sur 2 octets mov dword [ebx], 5 ; écriture sur 4 octets

K ロ ▶ K 個 ▶ K 결 ▶ K 결 ▶ │ 결 │ K 9 Q Q

<span id="page-126-0"></span>Plan

- **1** [Représentation de l'information](#page-3-0)
- 2 [Architecture de l'ordinateur](#page-73-0)
- <sup>3</sup> [Le processeur 80x86](#page-76-0)

### 4 [Langage Assembleur](#page-96-0)

[Structure d'un programme assembleur](#page-108-0) [Adressages](#page-117-0)

### [Les instructions](#page-126-0)

[La pile et les procédures](#page-152-0) [Chaînes de caractères](#page-190-0) [Appels systèmes](#page-202-0)

### **6** [Architectures avancées](#page-218-0)

[Instructions avancées](#page-219-0) [Mémoire cache](#page-221-0) [Pipeline](#page-224-0) [RISC](#page-236-0)

- $\bullet$  Instruction de transferts de données / affectation (mov, etc.)
- **·** Instructions arithmétiques (add, sub, dec, inc, neg, ...)
- **•** Instructions logiques (and, or, etc.)
- · Instructions de contrôle de flot (jmp, loop, call, etc.)

# Les instructions Transfert de données : mov

K ロ ▶ K 個 ▶ K 할 ▶ K 할 ▶ 이 할 → 9 Q Q →

#### mov dest, source

- source : immédiat, registre général, adresse mémoire
- dest : registre général, adresse mémoire
- opérandes de même taille !

Exemples:

mov ebx, eax ; ebx := eax mov eax, [edx] ; eax := 32 bits lus en mémoire à l'adresse contenue ; dans edx mov word [ebx], 74 ; écrit de 74 sur 2 octets à l'adresse mémoire ; contenue dans ebx

### Les instructions addition, soustraction : add, sub, inc, dec

### add x, y

- addition binaire, valable en signés et non-signés
- équivaut à  $x := x + y$
- . si le résultat "déborde" la représentation binaire, alors affectation du CARRY Flag (registre EFLAGS) Exemple :
	- $\bullet$  11110011 + 10001000 = 101111011
	- 8 bits  $+$  8 bits  $→$  9 bits max : 8 bits  $+$  CARRY flag (CF)
- $\bullet\,$  Les autres flags affectés :
	- $\bullet$  SF = 0 si le bit de poids fort = 0
	- $\bullet$  ZF = 1 si le résultat est nul
	- $\bullet$  OF  $=$  0 si le résultat peut être stocké dans la destination

**KORK REPARED BROAD** 

### Les instructions addition, soustraction : add, sub, inc, dec

### sub x, y

- Mêmes remarques que pour l'addition
- $\bullet$  Nombres négatifs  $=$  complément à deux
	- pour calculer le complément à deux : neg x
	- $\bullet\,$  attention aux flags :
		- $4 + (-1) = 3$
		- $\bullet$  00000100 + 11111111 = [1]00000011 (3)
		- $\bullet$  il faut ignorer le flag CF !

K ロ ▶ K 個 ▶ K 결 ▶ K 결 ▶ │ 결 │ K 9 Q Q

### Les instructions addition, soustraction : add, sub, inc, dec

inc  $x$ 

• équivaut à  $x := x + 1$ 

dec x

• équivaut à  $x := x - 1$ 

K ロ ▶ K @ ▶ K 할 X K 할 X → 할 및 X 9 Q @

**K ロ ▶ K 레 ▶ K 코 ▶ K 코 ▶ 『코』 ◇ Q Q ◇** 

### mul  $x$

- $\bullet$  Multiplication de eax, ax, ou al par l'opérande  $x$  (zone mémoire ou registre)
- Le résultat tient dans un nombre de bits égal à deux fois la taille de l'opérande x

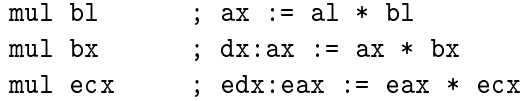

### Les instructions multiplication et division

#### div x

- $\bullet$  Division de edx:eax, dx:ax, ou ax par l'opérande  $x$  (zone mémoire ou registre)
- $\bullet\,$  Le nombre de bits divisés est égal à deux fois la taille de l'opérande  $x$

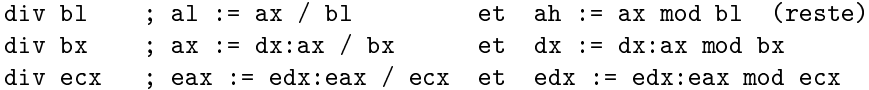

# Les instructions multiplication et division

**KORK REPARED REMARK** 

Notes concernant mul  $x$  et div  $x$ :

- $\bullet\,$  C'est la taille de l'opérande  $x$  qui spécifie les registres impliqués
	- $\bullet\,$  il faut parfois spécifier la taille de l'opérande  $x$
	- $ex:$ mul byte [bx]
- Il n'est pas possible d'utiliser des constantes ou des valeurs immédiates
- Pour la multiplication/division avec des nombres négatifs, voir imul et idiv

# Les instructions multiplication et division

Notes concernant mul  $x$  et div  $x$ :

 Il n'est pas possible de diviser un octet par un octet, ou 2 octets par 2 octets

Exemple : un octet  $k$  divisé par un octet  $l$ 

mov al, k cbw ; complète le registre ah avec des zéros mov bl, l div bl ; divise ax par bl

- . Instructions de conversion disponibles :
	- **cbw** (*Convert Byte to Word*) : étend à 16 bits l'octet situé en al, et place le résultat en ax
	- **cwd** (*Convert Word to Double-word*) : étend à 32 bits les 2 octets situés en ax, et place le résultat dans dx:ax
	- **cwde** (Convert Word to Extended Doubleword) : convertit le double-mot situé en eax et place le résultat dans edx:eax

K ロ ▶ K 個 ▶ K 결 ▶ K 결 ▶ │ 결 │ K 9 Q Q

Décalage des bits d'un registre vers la droite ou vers la gauche

- pour décoder des données bit à bit
- $\bullet$  pour diviser/multiplier rapidement par une puissance de 2
	- $\bullet$  décaler  $\mathsf{ax}$  de  $n$  bits vers la gauche revient à le multiplier par 2 $^n$
	- $\bullet$  décaler ax de n bits vers la droite revient à le diviser par 2<sup>n</sup>

shl registre, n shr registre, n

- $\bullet$  shl (*Shift Left*) : décale les bits du registre de *n* positions vers la gauche
- **shr** (*Shift Right*) : décale les bits du registre de *n* positions vers la droite
- le bit de gauche (ou de droite pour shr) est transféré dans CF
- les bits introduits sont à zéro

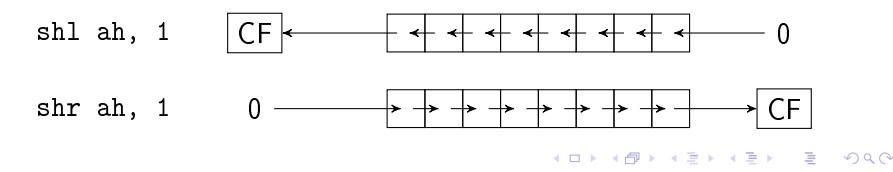

# Les instructions décalages et rotations

- sal : décalage arithmétique gauche
	- **·** identique à shl
- sar : décalage arithmétique droit
	- $\bullet$  si bit de poids fort  $= 1$ , alors le bit inséré est 1
	- sinon, 0

76

# Les instructions décalages et rotations

 $A \equiv \mathbf{1} \times \mathbf{1} \oplus \mathbf{1} \times \mathbf{1} \oplus \mathbf{1} \times \mathbf{1} \oplus \mathbf{1} \times \mathbf{1} \oplus \mathbf{1}$ 

- rol registre, 1 (Rotate Left)
	- rotation vers la gauche : le bit de poids fort passe à droite, et est aussi copié dans CF
	- les autres bits sont décalés d'une position

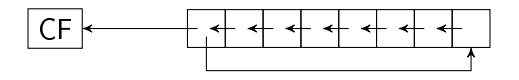

- ror registre,  $1$  (Rotate Right)
	- **•** comme **rol**, mais à droite

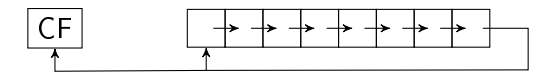

# Les instructions décalages et rotations

 $4$  ロ }  $4$   $4$   $\oplus$  }  $4$   $\oplus$  }  $4$   $\oplus$  }

- rcl registre, 1 (Rotate Carry Left)
	- $\bullet\,$  rotation vers la gauche en passant par  ${\sf CF}$

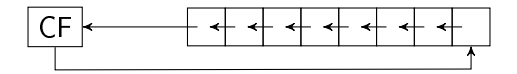

- rcr registre, 1 (Rotate Carry Right)
	- $\bullet\,$  comme  $\mathsf{rcl}\xspace$ , mais à droite

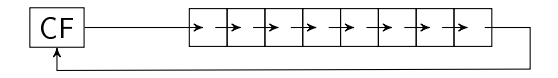

- Opérateurs logiques : and, or, xor et not
	- $\bullet\,$  calcul  $\mathop{\mathsf{bit}}\nolimits$  à  $\mathop{\mathsf{bit}}\nolimits$  : pas de propagation de retenue
- sous la forme :

### or dest, source

- **·** dest: registre ou emplacement mémoire
- **·** source: valeur immédiate, registre ou adresse mémoire

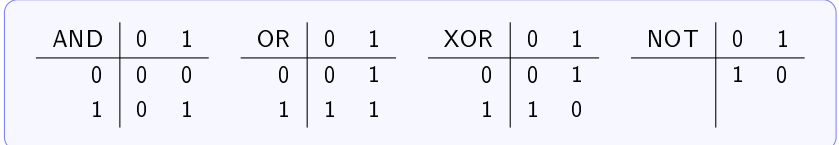

# Les instructions Opérateurs logiques

Utilisations :

- mise à zéro d'un registre:
	- and ax, 0x0000
	- xor ax, ax
- **forcer certains bits à 1:** 
	- $\bullet$  or ax, 0xff00 l'octet de poids fort de ax vaut 0xff, l'octet de poids faible reste inchangé
- forcer certains bits à 0:
	- $\bullet$  and ax, 0xff00 l'octet de poids faible vaut 00, l'octet de poids fort reste inchangé
- **·** inverser certains bits:
	- $\bullet\,$  xor ax, 0xffff ; inverse tous les bits de ax

80

# Les instructions Contrôle de flot / branchements

# Le processeur : fonctionnement séquentiel

- $\bullet\,$  exécute une instruction en mémoire, puis la suivante
- cycle de fonctionnement:
	- **1** lire et décoder l'instruction à l'adresse EIP
	- **2** EIP  $\leftarrow$  EIP + taille de l'instruction
	- 3 exécuter l'instruction
- le registre EIP contient l'adresse de la prochaine instruction à exécuter

#### $\bullet$ Comment

- répéter une suite d'instruction ??
- déclencher une action en fonction d'un test ??
Solution :

- Utilisation d'une instruction de branchement ou saut
	- $\bullet\,$  on indique au processeur l'adresse de la prochaine instruction (modifie la valeur de EIP)
- Deux catégories de sauts :
	- **· saut inconditionnel** : toujours effectué
	- · saut conditionnel : effectué seulement si une condition est vérifiée

#### jmp dest

# saut inconditionnel

 $\bullet$   $dest$  : label, registre, ou adresse

## Exemple:

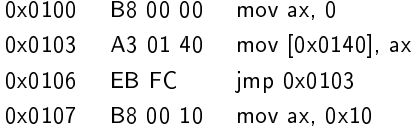

; ax  $\leftarrow 0$ 

- 0x0103 A3 01 40 mov [0x0140], ax ; écrit le contenu de ax à l'adresse 0x140
- 0x0106 EB FC jmp 0x0103 ; branchement à l'adresse 0x103
- : jamais exécuté !

지수는 지속한 사람은 지금이 있다.

#### saut conditionnel : jcc

- basé sur la valeur des indicateurs EFLAGS (ZF, CF, SF, OF)
- pour comparer 2 valeurs : instruction cmp ax, bx
	- compare les deux opérandes par soustraction
	- $\bullet$  modifie les indicateurs EFLAGS

Exemple :

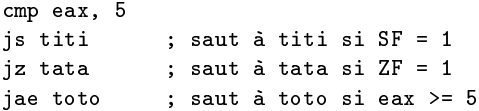

Tests conditionnels:

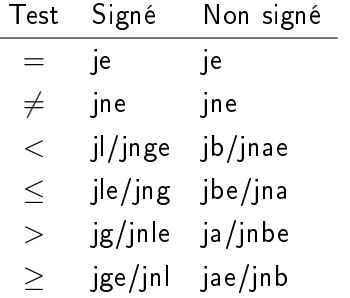

jz (jump if zero), jo (jump if overflow), js (jump if sign)

KID KARD KED KED E I DAG

Traduction du si alors sinon  $(if)$  :

si eax=1 alors  $ebx \leftarrow 10$ sinon  $exc \leftarrow 20$ finsi

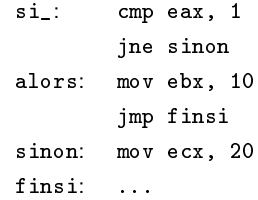

K ロ ▶ K @ ▶ K 할 ▶ K 할 ▶ ① 할 → ① 의 ①

Traduction du pour (for) :

pour i=0 jusqu'à i=10 ... finpour

mov ecx, 0 pour: cmp ecx, 10 je finpour ... inc ecx jmp pour finpour: ...

メロト メ都 トメ 君 トメ 君 トッ 君

<span id="page-150-0"></span>イロト 不優 ト 不思 ト 不思 トー 語

#### Traduction du tantque (while) :

 $ebx \leftarrow 5$ tant que ebx>0 faire  $ebx \leftarrow ebx - 1$ ... fin tant que mov ebx, 5 tantque: cmp ebx, 0 jle fintantque dec ebx ... jmp tantque fintantque: ...

Traduction du cas (switch) :

<span id="page-151-0"></span>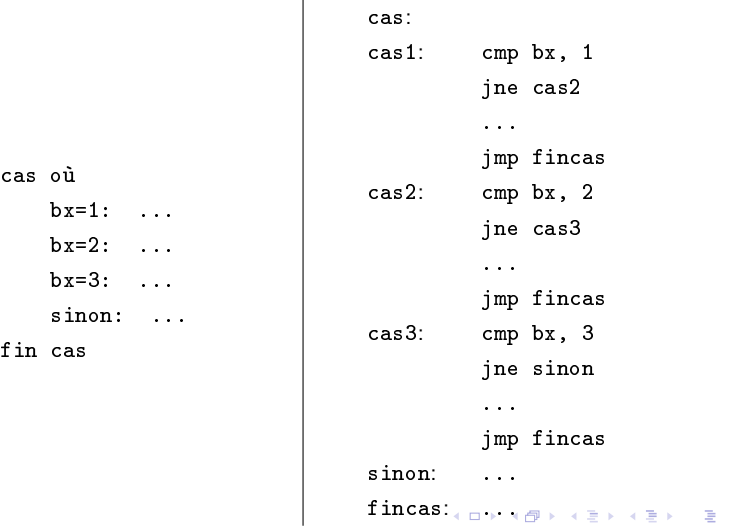

<span id="page-152-0"></span>Plan

- **1** [Représentation de l'information](#page-3-0)
- 2 [Architecture de l'ordinateur](#page-73-0)
- <sup>3</sup> [Le processeur 80x86](#page-76-0)

#### 4 [Langage Assembleur](#page-96-0)

[Structure d'un programme assembleur](#page-108-0) [Adressages](#page-117-0) [Les instructions](#page-126-0)

#### [La pile et les procédures](#page-152-0)

[Chaînes de caractères](#page-190-0) [Appels systèmes](#page-202-0)

#### **6** [Architectures avancées](#page-218-0)

[Instructions avancées](#page-219-0) [Mémoire cache](#page-221-0) [Pipeline](#page-224-0) [RISC](#page-236-0)

- La pile est une structure (et une zone mémoire) qui sert à stocker temporairement des informations
- Utilisée lors d'appel de procédures (passage de paramètres)
- Fonctionne en mode LIFO (Last In First Out)

K ロ ▶ K 個 ▶ K 할 ▶ K 할 ▶ 이 할 → 9 Q Q →

La pile

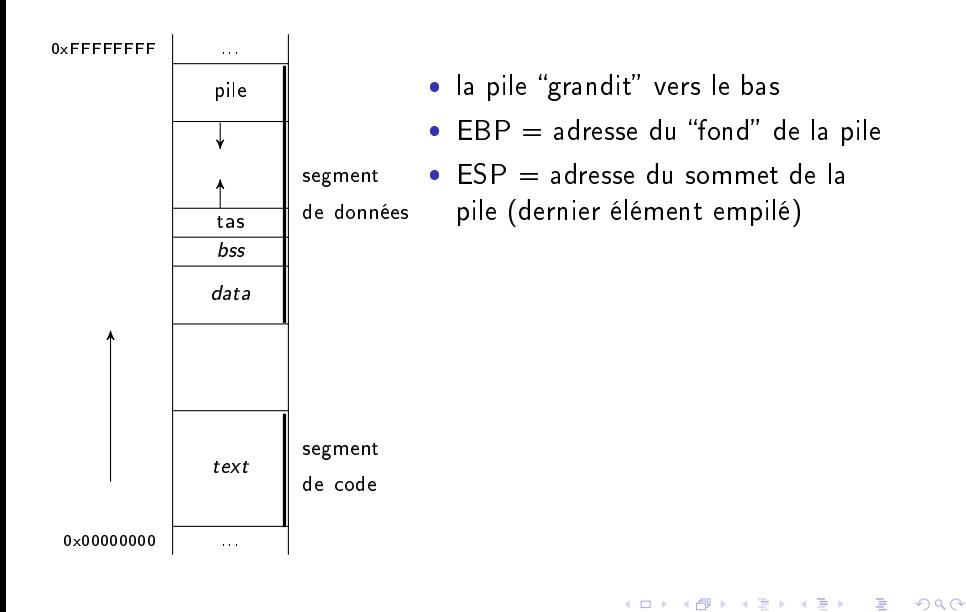

#### La pile Instructions de gestion de pile

K ロ ▶ K @ ▶ K 할 ▶ K 할 ▶ → 할 → K 9 Q Q

- **· push** arg : empiler arg (reg., case mémoire, valeur)
- **· pop** arg : dépiler dans arg (reg., case mémoire)
- empilement de mots (16bits) ou double-mots (32bits)
- c'est l'argument qui détermine la taille
- parfois nécessaire d'indiquer la taille

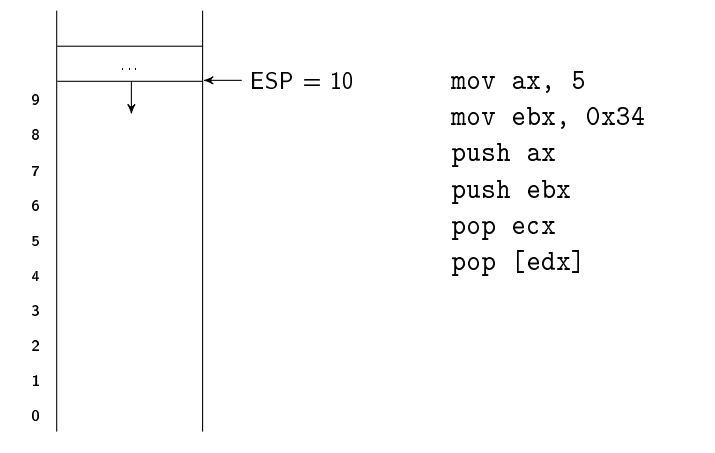

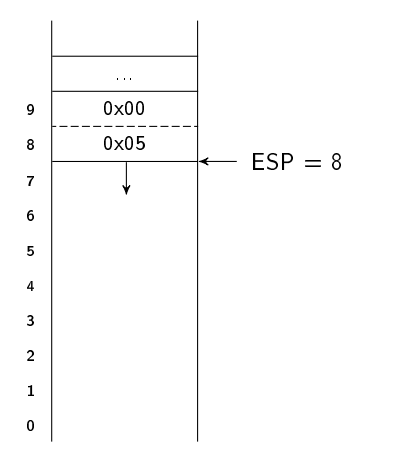

mov ax, 5 mov ebx, 0x34 push ax push ebx pop ecx pop [edx]

95

K ロ ▶ K @ ▶ K 할 ▶ K 할 ▶ ① 할 → ① 의 ①

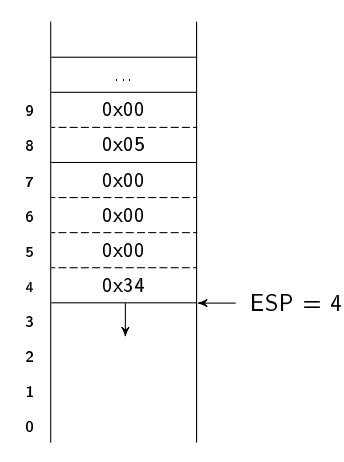

mov ax, 5 mov ebx, 0x34 push ax push ebx pop ecx pop [edx]

イロト (個) (差) (差) (差) あいのく

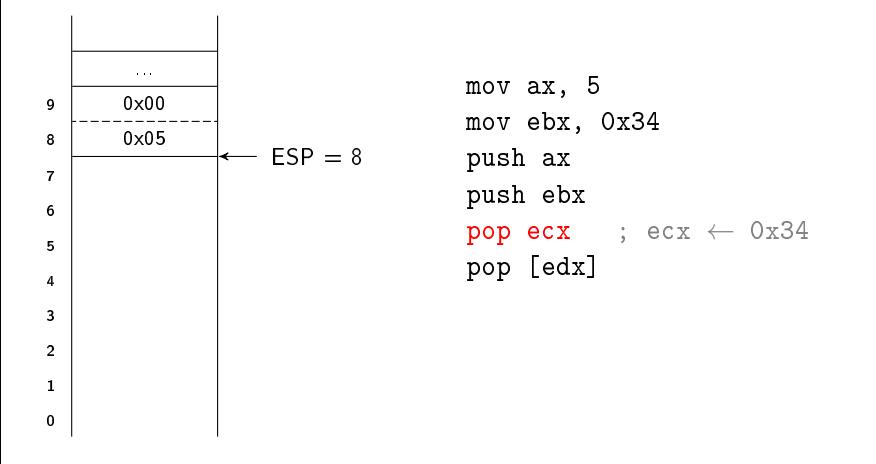

K ロ ▶ K @ ▶ K 할 ▶ K 할 ▶ ① 할 → ① 의 ①

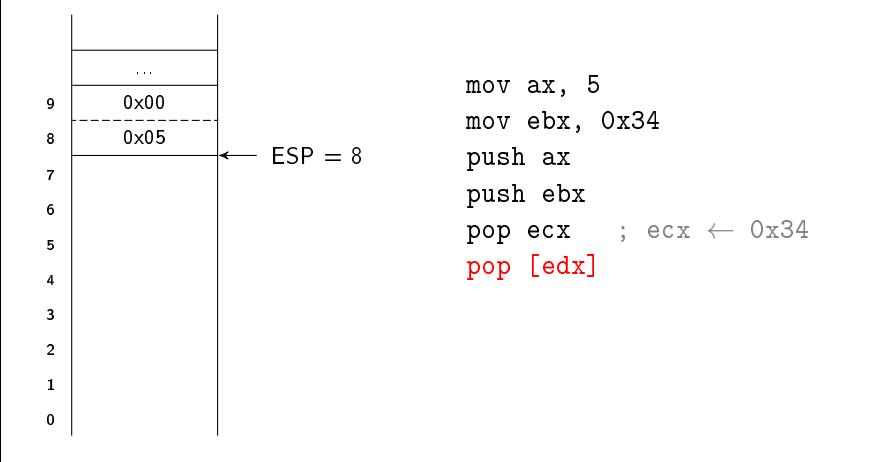

K ロ ▶ K @ ▶ K 할 ▶ K 할 ▶ ① 할 → ① 의 ①

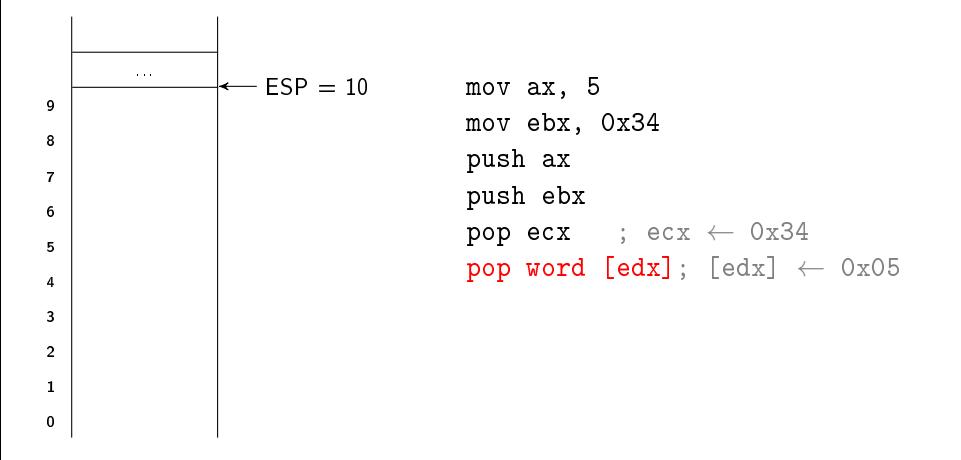

K ロ ▶ K 個 ▶ K 할 ▶ K 할 ▶ 이 할 → 이 있어

#### Une procédure

- est une suite d'instructions
- · possède un début et une fin
	- **•** début signalé par un *label*
	- **·** fin signalée par l'instruction ret

Appel d'une procédure avec l'instruction call  $\langle$  label $\rangle$ Attention :

- il faut que la pile soit dans le même état à la fin de la procédure qu'avant son appel
- EIP doit être en sommet de pile (instruction ret)

**KOD KAD KED KED E MAN** 

#### \_start: ... call une\_proc ... ... une\_proc: ... ... ret

K ロ X K (P) X (E) X (E) X (E) X (P) Q (O)

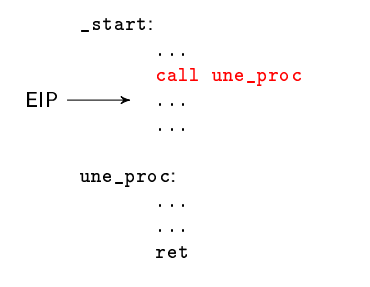

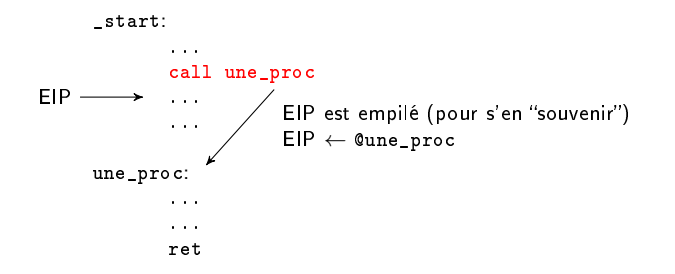

イロト 不優 ト 不思 ト 不思 トー 語

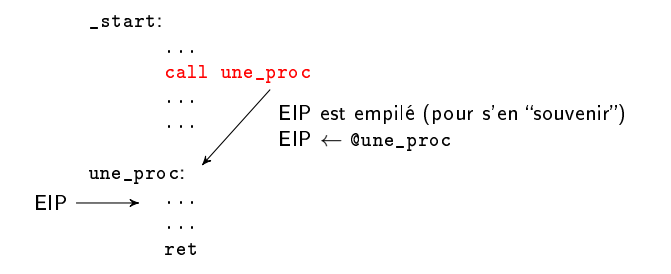

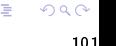

イロト イ部 トイミト イミト 一言

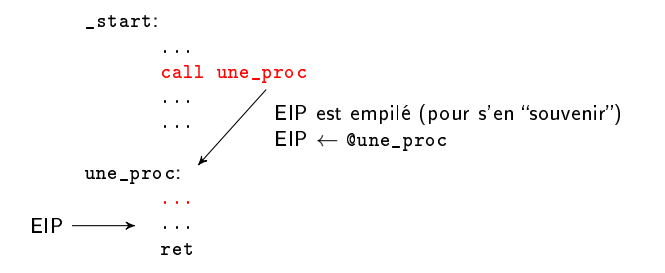

イロト 不優 ト 不思 ト 不思 トー 語

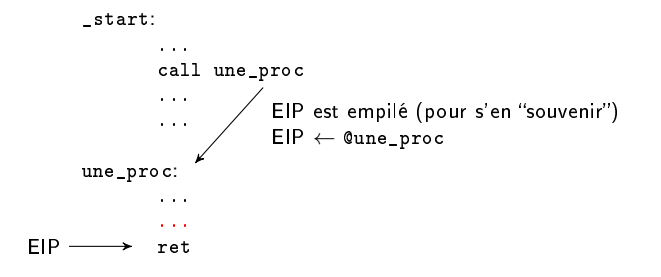

メロトメ 伊 メメ きょくきょうき

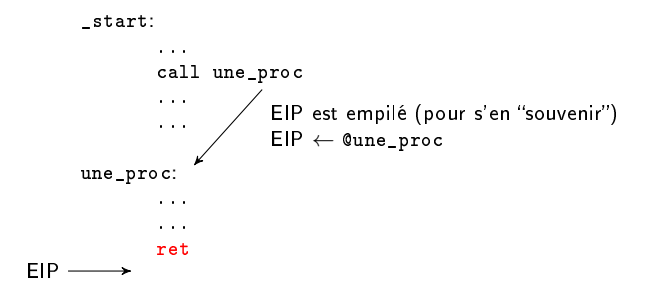

メロトメ 伊 メメ きょくきょうき

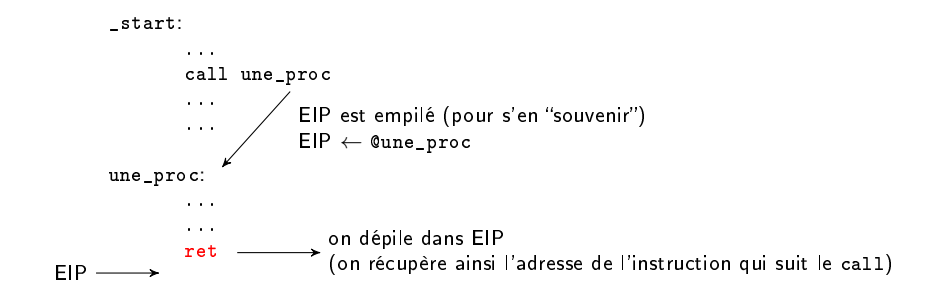

 $299$ 

K ロ X K 個 X K 평 X K 평 X 시 평

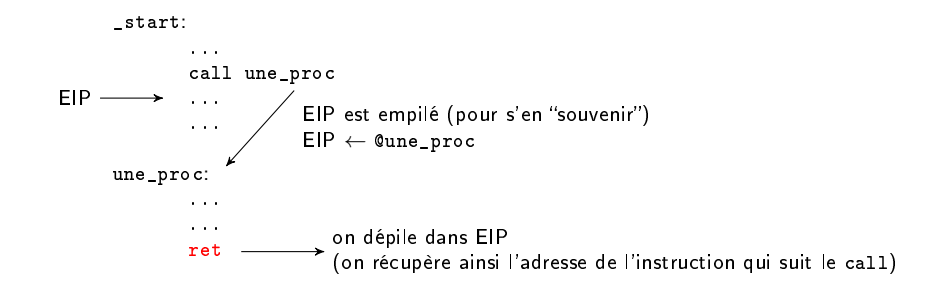

 $298$ 

G.

イロメ イ部メ イミメ イモメー

Une procédure est identifiée uniquement par un label

 $\rightarrow$  Comment passer des paramètres ?

K □ ▶ K @ ▶ K 글 ▶ K 글 ▶ | 글 | ⊙Q Q

Une procédure est identifiée uniquement par un label

 $\rightarrow$  Comment passer des paramètres ?

Solutions :

 $\bullet$  grâce à des variables (globales!)  $\rightarrow$  NON !

K ロ ▶ K 個 ▶ K 할 ▶ K 할 ▶ 이 할 → 9 Q Q →

Une procédure est identifiée uniquement par un *label* 

 $\rightarrow$  Comment passer des paramètres ?

Solutions :

- $\bullet$  grâce à des variables (globales!)  $\rightarrow$  NON !
- $\bullet$  grâce aux registres  $\rightarrow$  très limité

**KORK REPARED BROAD** 

Une procédure est identifiée uniquement par un *label* 

 $\rightarrow$  Comment passer des paramètres ?

Solutions :

- $\bullet$  grâce à des variables (globales!)  $\rightarrow$  NON !
- $\bullet$  grâce aux registres  $\rightarrow$  très limité
- $\bullet$  grâce à la pile  $\to$  pas de limitation (sauf la taille du segment)
	- **1** on empile les paramètres
	- 2 on appelle la procédure

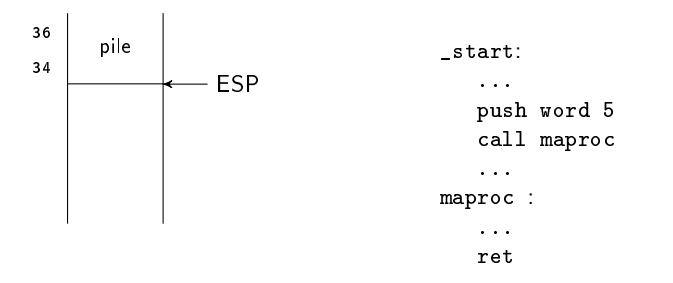

 $2990$ 

K ロンス (部) X (差) X (差) / (差)

メロト メ都 トメモト メモト 一番に

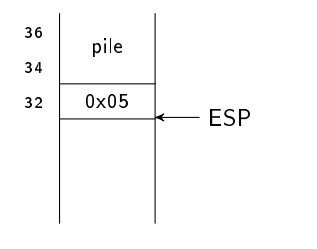

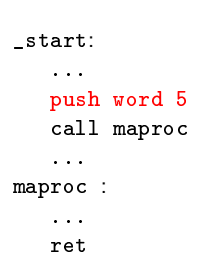

イロト 不優 トメ 差 トメ 差 トー 差し

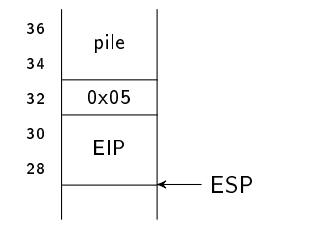

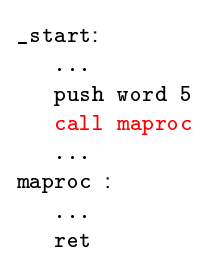

K ロンバイ (型) > X (型) > X (型) > 1 (型)

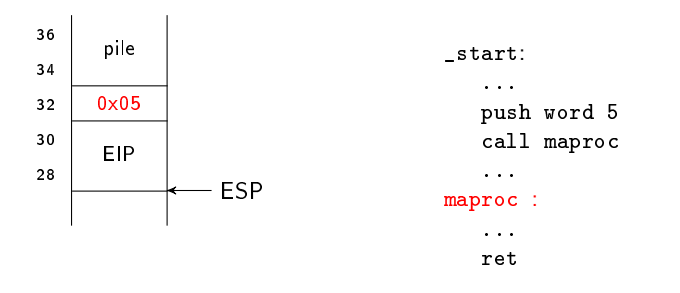

Dans la procédure maproc, comment récupérer le paramètre 5 ?
K ロ ▶ K 個 ▶ K 할 ▶ K 할 ▶ 이 할 → 9 Q Q →

 On ne peut lire les paramètres qu'au moyen du registre ebp (pointeur de base de la pile)

Solution:

 $\rightarrow$  On initialise ebp avec la valeur de esp (en ayant pris soin de sauvegarder avant la valeur de ebp)

K ロ ▶ K @ ▶ K 할 ▶ K 할 ▶ ... 할 ... 900

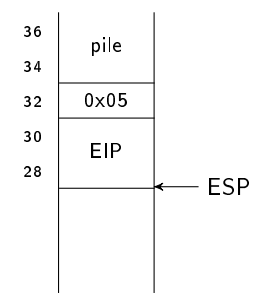

\_start: ... push word 5 call maproc ... maproc : push ebp ; on mémorise ebp mov ebp, esp mov ax, [ebp+8] ...

ret

K ロ ▶ K @ ▶ K 할 ▶ K 할 ▶ ... 할 ... 900

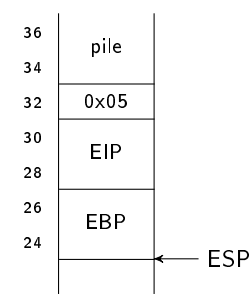

```
_start:
   ...
   push word 5
   call maproc
   ...
maproc :
   push ebp ; on mémorise ebp
   mov ebp, esp
   mov ax, [ebp+8]
   ...
```
ret

イロト 不優 ト 不重 ト 不重 トー 重 …

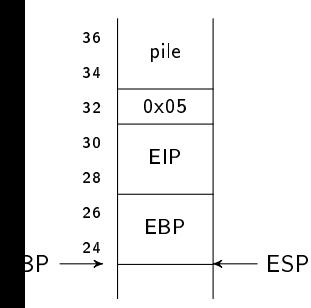

```
_start:
   ...
   push word 5
   call maproc
   ...
maproc :
   push ebp ; on mémorise ebp
   mov ebp, esp
   mov ax, [ebp+8]
   ...
```
ret

제 ロ 메 제 御 메 제 결 메 제 결 메 시 결 ……

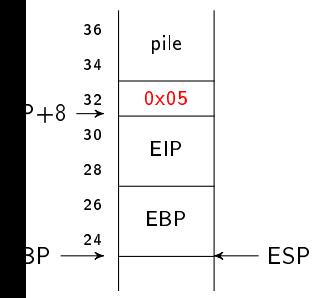

```
_start:
   ...
   push word 5
   call maproc
   ...
maproc :
   push ebp ; on mémorise ebp
   mov ebp, esp
   mov ax, [ebp+8]
   ...
```
ret

제 ロ 메 제 御 메 제 결 메 제 결 메 시 결 ……

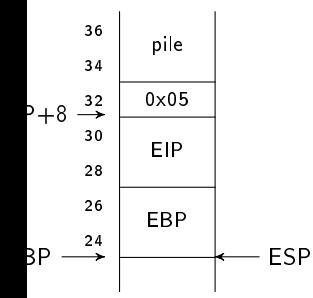

```
_start:
   ...
   push word 5
   call maproc
   ...
maproc :
   push ebp ; on mémorise ebp
   mov ebp, esp
   mov ax, [ebp+8]
   ...
```
ret

K ロ ▶ K 個 ▶ K 할 ▶ K 할 ▶ 이 할 → 이 있어

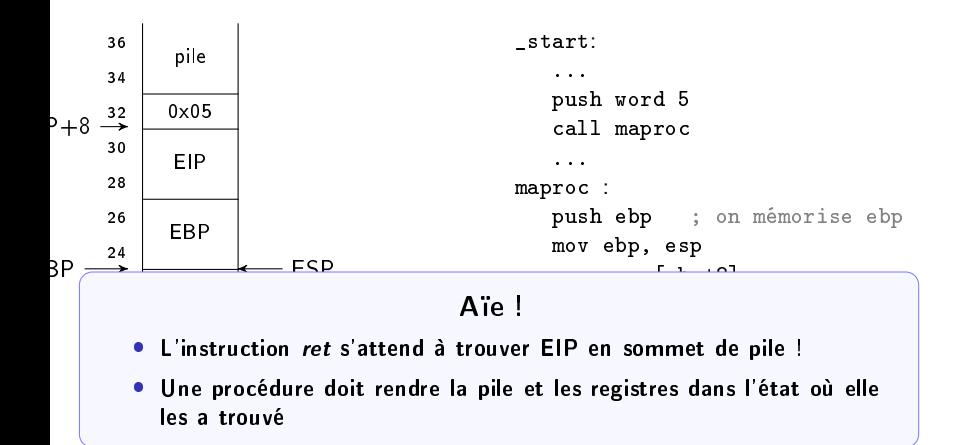

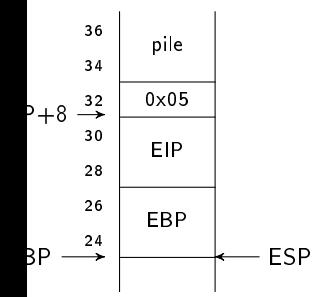

```
_start:
   ...
   push word 5
   call maproc
   ...
maproc :
   push ebp ; on mémorise ebp
   mov ebp, esp
   mov ax, [ebp+8]
   ...
   pop ebp
   ret
```
제 ロ 메 제 御 메 제 결 메 제 결 메 시 결 ……

K ロ ▶ K @ ▶ K 할 ▶ K 할 ▶ ... 할 ... 900

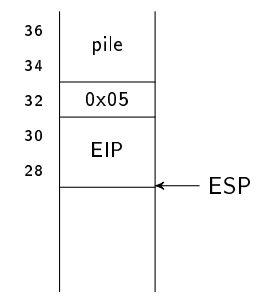

```
_start:
   ...
   push word 5
   call maproc
   ...
maproc :
   push ebp ; on mémorise ebp
   mov ebp, esp
   mov ax, [ebp+8]
   ...
   pop ebp
   ret
```
K ロ ▶ K 個 ▶ K 할 ▶ K 할 ▶ 이 할 → 이 있어

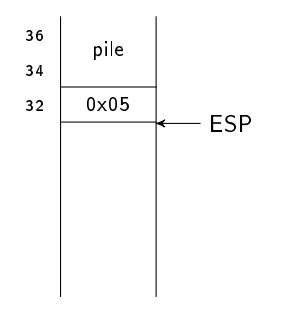

```
_start:
   ...
   push word 5
   call maproc
   ...
maproc :
   push ebp ; on mémorise ebp
   mov ebp, esp
   mov ax, [ebp+8]
   ...
   pop ebp
   ret
```
<span id="page-190-0"></span>Plan

- **1** [Représentation de l'information](#page-3-0)
- 2 [Architecture de l'ordinateur](#page-73-0)
- <sup>3</sup> [Le processeur 80x86](#page-76-0)

#### 4 [Langage Assembleur](#page-96-0)

[Structure d'un programme assembleur](#page-108-0) [Adressages](#page-117-0) [Les instructions](#page-126-0) [La pile et les procédures](#page-152-0) [Chaînes de caractères](#page-190-0) [Appels systèmes](#page-202-0)

#### **6** [Architectures avancées](#page-218-0)

[Instructions avancées](#page-219-0) [Mémoire cache](#page-221-0) [Pipeline](#page-224-0) [RISC](#page-236-0)

#### Chaînes de caractères

K ロ X K 레 X X 회 X X 회 X 및 X X O Q Q

```
 Déclaration :
     texte1 db 'ceci est un texte', 0
     Tableau d'octets
     Equivaut à :
      texte1 db 'c','e','c','i',' ','e','s','t',' ','u','n','
      ','t','e','x','t','e', 0
```
 Instructions spécialisées pour la manipulation de chaînes (plus généralement les tableaux)

イロト 不優 ト 不思 ト 不思 トー 温

Les instructions de tableaux/chaînes :

- Utilisent des registres d'index dédiés
	- **esi** (*Source Index*) : adresse source
	- $\bullet$  edi (*Destination Index*) : adresse destination
- **·** Effectuent une opération impliquant généralement
	- **eax** (ou **ax** ou **al**) : registre qui contient la donnée
- Puis incrémentent ou décrémentent les registres d'index (traitement "caractère par caractère")

 $A \cap B \rightarrow A \cap B \rightarrow A \cap B \rightarrow A \cap B \rightarrow A \cap B$ 

- Sens de parcours de la chaîne/du tableau :
	- · défini par le flag DF (Direction Flag)
- $\bullet$  Instructions pour spécifier le sens :
	- $\bullet\,$  cld (*Clear Direction flag*) : incrémentation  $\operatorname{\sf esi}/\operatorname{\sf edi}$
	- $\bullet$  std (Set Direction flag) : décrémentation esi/edi

Ne pas oublier de commencer par cld ou std !

Lire en mémoire :

- lodsb
	- Remplit le registre al avec l'octet pointé par esi
	- **·** Incrémente/décrémente **esi**
- $\bullet$  lodsw : remplit ax, esi $\pm 2$
- $\bullet$  lodsd : remplit eax, esi $\pm 4$
- b=byte (1 octet), w=word (2 octets), d=double-word (4 octets)

K ロ ▶ K @ ▶ K 할 ▶ K 할 ▶ → 할 → K 9 Q Q

Ecrire en mémoire :

- stosb
	- Le contenu de al est copié dans la case pointée par edi
	- **•** Incrémente/décrémente **edi**
- stosw : contenu de  $ax$ ,  $edi \pm 2$
- $\bullet$  stosd : contenu de eax, edi $\pm 4$

Transfert d'un emplacement mémoire à un autre :

- movsb
	- l'octet de la zone mémoire pointée par esi est copié dans la zone mémoire pointée par edi
	- **·** Incrémente/décrémente **esi** et **edi**
- $\bullet\,$  movsw  $\colon$  transfert de 2 octets, esi et edi  $\pm 2$
- $\bullet\,$  movsd  $\colon$  transfert de 4 octets, esi et edi  $\pm4$

K ロ ▶ K 個 ▶ K 결 ▶ K 결 ▶ │ 결 │ K 9 Q Q

Le préfixe d'instruction rep :

- Pour répéter une instruction de chaîne un certain nombre de fois
- $\bullet\,$  Le nombre d'itérations est fixé par  ${\rm ecx}$

Exemple:

```
mov ecx, 5
rep movsb ; répète 5 fois l'instruction movsb
```
Pour récupérer la longueur d'une chaîne :

au moment de la déclaration :

ch1 db 'un texte', 0 long\_ch1 equ \$ - ch1

Comparaison de chaînes de caractères :

- cmpsb
	- $\bullet\,$  compare l'octet en  $\mathop{\mathsf{esi}}$  avec l'octet en  $\mathop{\mathsf{edi}}$
	- $\bullet$  affecte le flag ZF
		- $\bullet$  ZF = 1 si [esi] = [edi]
		- $ZF = 0$  sinon
	- **·** Incrémente/décrémente **esi** et **edi**
- $\bullet$  cmpsw : compare 2 octets, esi et edi  $\pm 2$
- $\bullet$  cmpsd : compare 4 octets, esi et edi  $\pm 4$

Recherche d'un caractère dans une chaîne :

- scasb
	- $\bullet\,$  compare le contenu du registre  $\mathop{\sf al}\nolimits$  avec l'octet en  $\mathop{\sf edi}\nolimits$
	- $\bullet$  affecte le flag ZF
		- $\bullet$  ZF = 1 si al = [edi]
		- $ZF = 0$  sinon
	- **•** Incrémente/décrémente **edi**
- $\bullet\,$  scasw  $\colon$  recherche ax, edi  $\pm 2$
- $\bullet\,$  scasd  $\colon$  recherche eax, edi  $\pm4$

K ロ ▶ K 個 ▶ K 결 ▶ K 결 ▶ │ 결 │ K 9 Q Q

Variantes du préfixe rep:

• repe

Répète l'instruction qui suit tant que ZF est allumé, ou au maximum ecx fois

 $\bullet$ repne

> Répète l'instruction qui suit tant que ZF est éteint, ou au maximum ecx fois

<span id="page-202-0"></span>Plan

- **1** [Représentation de l'information](#page-3-0)
- 2 [Architecture de l'ordinateur](#page-73-0)
- <sup>3</sup> [Le processeur 80x86](#page-76-0)

#### 4 [Langage Assembleur](#page-96-0)

[Structure d'un programme assembleur](#page-108-0) [Adressages](#page-117-0) [Les instructions](#page-126-0) [La pile et les procédures](#page-152-0) [Chaînes de caractères](#page-190-0) [Appels systèmes](#page-202-0)

#### **6** [Architectures avancées](#page-218-0)

[Instructions avancées](#page-219-0) [Mémoire cache](#page-221-0) [Pipeline](#page-224-0) [RISC](#page-236-0)

 $A \cap B \rightarrow A \cap B \rightarrow A \cap B \rightarrow A \cap B \rightarrow A \cap B$ 

- BIOS (Basic Input Output System) : partie de l'OS du plus bas niveau
	- $\bullet\,$  opérations très primitives : lecture clavier, affichage écran en mode texte, accès simplié lecteurs et disque dur, accès au port série et parallèle
- Le programme du BIOS se trouve en mémoire morte (ROM)
- Chaque modèle de PC est vendu avec une version du BIOS adaptée à sa configuration matérielle

イロト 不優 ト 不思 ト 不思 トー 語

- Le BIOS  $\simeq$  librairie de fonctions
	- Chaque fonction exécute une tâche bien précise (par exemple, afficher un caractère donné sur l'écran)
- L'appel de l'une de ces fonctions = appel système (syscall)
- $\bullet\,$  Fonctions du BIOS  $\neq$  procédures appelées avec  $\mathsf{call}\,$ 
	- **Le code du BIOS en ROM est non modifiable**
	- . Il a été prévu de pouvoir modifier le comportement du BIOS en cours d'utilisation (ex: gestion d'un nouveau périphérique)
	- Le BIOS étant diérent d'un ordinateur à l'autre, les adresses des fonctions changent...

 $A \cap B \rightarrow A \cap B \rightarrow A \cap B \rightarrow A \cap B \rightarrow A \cap B$ 

- Le BIOS  $\simeq$  librairie de fonctions
	- Chaque fonction exécute une tâche bien précise (par exemple, afficher un caractère donné sur l'écran)
- L'appel de l'une de ces fonctions = appel système (syscall)
- $\bullet\,$  Fonctions du BIOS  $\neq$  procédures appelées avec  $\mathsf{call}\,$ 
	- **Le code du BIOS en ROM est non modifiable**
	- . Il a été prévu de pouvoir modifier le comportement du BIOS en cours d'utilisation (ex: gestion d'un nouveau périphérique)
	- Le BIOS étant diérent d'un ordinateur à l'autre, les adresses des fonctions changent...

#### Comment ça marche ?

 $A \cap B \rightarrow A \cap B \rightarrow A \cap B \rightarrow A \cap B \rightarrow A \cap B$ 

Solution :

 Utilisation d'une table d'indirection : la table des vecteurs d'interruptions

- table placée en RAM
- contient les adresses (en ROM ou RAM) des fonctions du BIOS
- implantée à partir de l'adresse 0x00000000 (première case mémoire)
- initialisée par le BIOS lui-même au moment du démarrage

0x00000008 ...

0x00000004 adresse de la deuxième fonction du BIOS

0x00000000 adresse de la première fonction du BIOS

**K ロ ▶ K 레 ▶ K 코 ▶ K 코 ▶ 『코』 ◆ 9 Q Q\*** 

- Chaque élément de la table occupe 4 octets (adresse 32 bits)
	- $\bullet$  table à 256 éléments ( $\rightarrow$  1Ko)
	- $\bullet\,$  exemple  $\colon$  si l'on sait que la fonction du BIOS qui affiche un caractère est la 33<sup>ème</sup>, on va l'appeler en lisant la 33<sup>ème</sup> ligne de la table, puis en allant exécuter les instructions à l'adresse trouvée

**KORK REPARED REMARK** 

- Chaque élément de la table occupe 4 octets (adresse 32 bits)
	- $\bullet$  table à 256 éléments ( $\rightarrow$  1Ko)

...

...

 $\bullet\,$  exemple  $\colon$  si l'on sait que la fonction du BIOS qui affiche un caractère est la 33<sup>ème</sup>, on va l'appeler en lisant la 33<sup>ème</sup> ligne de la table, puis en allant exécuter les instructions à l'adresse trouvée

```
0 \times 00000084 0 \times F123A508 (car 4 \times 33 = 0 \times 84)
```
**KORK REPARED REMARK** 

- Chaque élément de la table occupe 4 octets (adresse 32 bits)
	- $\bullet$  table à 256 éléments ( $\rightarrow$  1Ko)

...

...

 $\bullet\,$  exemple  $\colon$  si l'on sait que la fonction du BIOS qui affiche un caractère est la 33<sup>ème</sup>, on va l'appeler en lisant la 33<sup>ème</sup> ligne de la table, puis en allant exécuter les instructions à l'adresse trouvée

```
0 \times 00000084 0 \times F123A508 (car 4 \times 33 = 0 \times 84)
```
- . La table des vecteurs d'interruptions contient des valeurs différentes pour chaque version de BIOS
	- peut être modiée pour pointer sur du code en mémoire principale, modiant ainsi le BIOS existant

イロト 不優 ト 不重 ト 不重 トー 重 …

- L'Unité de Traitement exécute séquentiellement les instructions ou effectue des sauts programmés (call, jmp)
- $\bullet$  Il existe des situations où l'UT est "déroutée" de son fonctionnement  $($  = interruptions)
	- $\bullet\;\;reset:\; signal$  envoyé au processeur pour un redémarrage
	- Interruptions physiques (externes) : appels d'autres périphériques
	- Exceptions (interruptions internes) : débordement de pile, dépassement de capacité mémoire, division par zéro, etc.
	- Appels systèmes (interruptions logicielles) : appels du programme lui-même (int 0x80, etc.)

세 미 시 세 레 에 세 코 에 세 코 에 기 코 ...

- L'Unité de Traitement exécute séquentiellement les instructions ou effectue des sauts programmés (call, jmp)
- $\bullet$  Il existe des situations où l'UT est "déroutée" de son fonctionnement  $($  = interruptions)
	- $\bullet\;\;reset:\; signal$  envoyé au processeur pour un redémarrage
	- Interruptions physiques (externes) : appels d'autres périphériques
	- Exceptions (interruptions internes) : débordement de pile, dépassement de capacité mémoire, division par zéro, etc.
	- Appels systèmes (interruptions logicielles) : appels du programme lui-même (int 0x80, etc.)

#### int n

- Permet d'appeler la *n*<sup>ième</sup> fonction de la table des vecteurs d'interruptions
	- n est compris entre 0 et 255
- Similaire à l'instruction call
	- sauf que l'adresse de destination est donnée par la table des vecteurs d'interruptions
	- les indicateurs sont automatiquement sauvegardés sur la pile
	- l'adresse de retour complète est empilée (car le code de la fonction n'est pas nécessairement dans le même segment de code que le programme)

# Appels systèmes

K ロ ▶ K 個 ▶ K 결 ▶ K 결 ▶ │ 결 │ K 9 Q Q

- Le système Linux repose sur le BIOS : il appelle des fonctions du BIOS pour interagir avec le matériel
- Les fonctions de Linux s'utilisent comme celles du BIOS, via des vecteurs d'interruptions
	- $\bullet\,$  fonctions de plus haut niveau que celles du BIOS (e/s, ouvertures fichiers, etc.)
- Les fonctions de Linux s'appellent à l'aide du vecteur 0x80
	- La valeur du registre eax permet d'indiquer quelle est la fonction Linux appelée :

**mov eax,**  $n \times n =$  numéro de la fonction Linux int 0x80

# Appels systèmes

#### Fonction  $n^{\circ}1$  : exit (fin de programme)

- eax : 1
- ebx : code de sortie

K ロ ▶ K 個 ▶ K 할 ▶ K 할 ▶ 이 할 → 9 Q Q →

#### Fonction  $n^24$  : write (ex: afficher à l'écran)

- eax : 4
- $\mathbf{e}\mathbf{b}\mathbf{x}$  : descripteur de fichier (flux de sortie standard : 1)
- ecx : adresse du buffer à écrire
- edx : nombre d'octets à écrire
K ロ ▶ K 個 ▶ K 할 ▶ K 할 ▶ 이 할 → 9 Q Q →

### Fonction n°3 : read (ex: saisie au clavier)

eax : 3

- ebx : descripteur de fichier (flux d'entrée standard : 0)
- ecx : adresse du buffer où les caractères seront stockés
- edx : nombre d'octets à lire

<span id="page-217-0"></span>**KORK REPARED REMARK** 

#### Fonction n°5 : open

eax : 5

- ebx : adresse du tableau contenant le nom du fichier à ouvrir
- ecx : bits d'accès (ex: 02 read-write)
- edx bits de permissions (00200 : le créateur est le propriétaire)

En retour,  $\mathbf{e} \cdot \mathbf{a} \times \mathbf{x} = \mathbf{d} \cdot \mathbf{e}$  descripteur de fichier

- **1** [Représentation de l'information](#page-3-0)
- 2 [Architecture de l'ordinateur](#page-73-0)
- <sup>3</sup> [Le processeur 80x86](#page-76-0)
- 4 [Langage Assembleur](#page-96-0)
	- [Structure d'un programme assembleur](#page-108-0) [Adressages](#page-117-0) [Les instructions](#page-126-0) [La pile et les procédures](#page-152-0) [Chaînes de caractères](#page-190-0)
		- [Appels systèmes](#page-202-0)

## **6** [Architectures avancées](#page-218-0)

<span id="page-218-0"></span>[Instructions avancées](#page-219-0) [Mémoire cache](#page-221-0) [Pipeline](#page-224-0) [RISC](#page-236-0)

- **1** [Représentation de l'information](#page-3-0)
- 2 [Architecture de l'ordinateur](#page-73-0)
- <sup>3</sup> [Le processeur 80x86](#page-76-0)
- 4 [Langage Assembleur](#page-96-0)
	- [Structure d'un programme assembleur](#page-108-0) [Adressages](#page-117-0) [Les instructions](#page-126-0) [La pile et les procédures](#page-152-0) [Chaînes de caractères](#page-190-0)
		- [Appels systèmes](#page-202-0)

## **6** [Architectures avancées](#page-218-0)

- [Instructions avancées](#page-219-0)
- <span id="page-219-0"></span>[Mémoire cache](#page-221-0) [Pipeline](#page-224-0) [RISC](#page-236-0)

Au delà des instructions classiques, Intel/AMD/. . . ont introduits des instructions spécialisées

# MMX (3DNow ! chez AMD)

- MMX (MultiMedia eXtension ou Matrix Math eXtension) est un jeu d'instructions pour le calcul matriciel (addition de 4 entiers sur 16 bits en une seule instruction par ex) ;
- en 1996 avec le Pentium ;
- ajout de 8 registres sur 64 bits (MM0 à MM7) ;
- 57 instructions de calcul

# SSE/SSE2/SSE3/SSE4

- SSE (Streaming SIMD Extensions)
- en 1999 avec le Pentium 3 ;
- $\ddot{\phantom{0}}$ 8 nouveaux registres sur 128 bits (XMM0 à XMM7)
- <span id="page-220-0"></span>70 instructions de calcul, de déplacement, [de](#page-219-0) [co](#page-221-0)[n](#page-219-0)[ve](#page-220-0)[rs](#page-221-0)[io](#page-218-0)[n](#page-219-0)[,](#page-220-0) [.](#page-221-0) [.](#page-217-0) [.](#page-218-0)

- **1** [Représentation de l'information](#page-3-0)
- 2 [Architecture de l'ordinateur](#page-73-0)
- <sup>3</sup> [Le processeur 80x86](#page-76-0)
- 4 [Langage Assembleur](#page-96-0)
	- [Structure d'un programme assembleur](#page-108-0) [Adressages](#page-117-0) [Les instructions](#page-126-0) [La pile et les procédures](#page-152-0) [Chaînes de caractères](#page-190-0)
		- [Appels systèmes](#page-202-0)

## **6** [Architectures avancées](#page-218-0)

[Instructions avancées](#page-219-0)

### [Mémoire cache](#page-221-0)

- [Pipeline](#page-224-0)
- <span id="page-221-0"></span>[RISC](#page-236-0)

Le cache contient une copie des données lorsqu'elles sont coûteuses (en termes de temps d'accès)

L'utilisation des données peut être réalisée en accédant à la copie en cache plutôt qu'en récupérant les données.

### Fonctionnement

- 1. le processeur demande une information (une lecture, par exemple) ;
- .<br>2. le cache vérifie s'il possède cette information :
	- s'il la possède, il la retransmet au processeur ;
	- s'il ne la possède pas, il la demande à la mémoire principale
- 3. le processeur traite la demande et renvoie la réponse au cache ;
- 4. le cache la stocke pour utilisation ultérieure et la retransmet au processeur au besoin.

#### Pourquoi ça marche ?

### Principes

- principe de localité spatiale : l'accès à une donnée située à une adresse X va probablement être suivi d'un accès à une zone tout proche de X ;
- principe de localité temporelle : l'accès à une zone mémoire à un instant donné a de fortes chances de se reproduire dans la suite immédiate du programme.

**K ロ ト K 何 ト K ヨ ト K ヨ ト ニヨ** 

- **1** [Représentation de l'information](#page-3-0)
- 2 [Architecture de l'ordinateur](#page-73-0)
- <sup>3</sup> [Le processeur 80x86](#page-76-0)
- 4 [Langage Assembleur](#page-96-0)
	- [Structure d'un programme assembleur](#page-108-0) [Adressages](#page-117-0) [Les instructions](#page-126-0) [La pile et les procédures](#page-152-0) [Chaînes de caractères](#page-190-0)
		- [Appels systèmes](#page-202-0)

## **6** [Architectures avancées](#page-218-0)

[Instructions avancées](#page-219-0) [Mémoire cache](#page-221-0)

# [Pipeline](#page-224-0)

<span id="page-224-0"></span>[RISC](#page-236-0)

K ロ ▶ K 個 ▶ K 할 ▶ K 할 ▶ ( 할 ) 10 Q Q Q

### Comment est exécutée une instruction ?

- 1. Lire une instruction en mémoire (fetch).
- 2. Comprendre l'instruction (decode).
- . 3. Sélectionner l'opération à effectuer dans "unité de traitement".
- 4. Charger les données si nécessaire (fetch operands).
- 5. Effectuer le calcul (execute).
- $\bullet$ 6. Ranger le résultat du calcul (store).
- 7. Aller à 1.
- l'exécution d'une instruction est décomposée par l'unité de commande en plusieurs phases "disjointes" ;
- chacune de ces phases sont prises en charge par un module ;
- ces modules travaillent en parallèle avec les autres.

On commence ainsi le traitement d'une nouvelle instruction avant que la précédente ne soit terminée

#### Recouvrement

On ne peut en effet jamais être sûr qu'une instruction est terminée avant que la suivante ne s'exécute.

**KOR KORKER KER EL YAN** 

# Architectures avancées - Pipeline

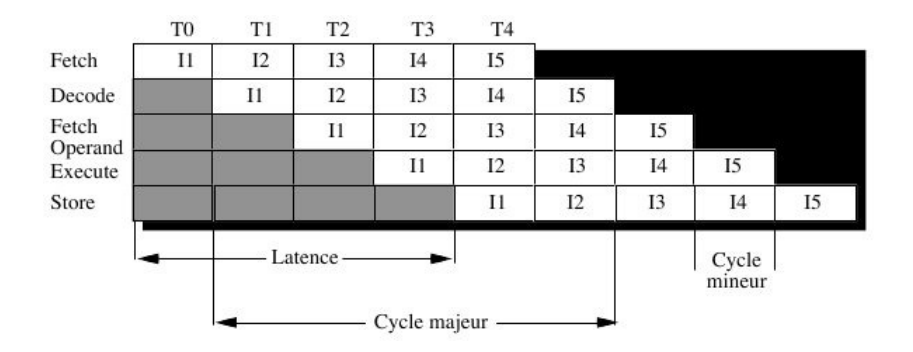

- cycle mineur : temps nécessaire à une phase
- cycle majeur : temps total pour l'exécution d'une instruction

 $QQ$ 

K ロンバイ (型) > X (型) > X (型) > 1 (型)

### Longueur du pipeline

- Pentium : 5
- Pentium 3 : 10
- Pentium 4 (Northwood) : 20
- Pentium 4 (Prescott) : 31
- AMD Athlon : 10
- AMD Athlon 64 : 12

 $\Omega$ 

### Les difficultés

- les accès concurrents à la mémoire (recherche instruction et recherche opérande simultanés),
- **·** les branchements,
- les diérentes durées passées dans chaque étage :
	- aspect structurel : certaines opérations sont plus longues que d'autres (une addition dure plus qu'un décalage),
	- aspect dynamique : un accès à la mémoire mov ax, [mem] plus long qu'un transfert entre registres mov ax,bx
- les problèmes de dépendance (ou de précédence) : accès simultanés aux mêmes opérandes par des instructions diérentes,
- **·** les interruptions.

K ロ ▶ K 個 ▶ K 할 ▶ K 할 ▶ ( 할 ) 10 Q Q Q

# Architectures avancées - Pipeline

**K ロ ト K 御 ト K 澄 ト K 澄 ト** 

La même instruction sur des opérandes différents

- $\bullet$   $I_N$  : MOV AX, [mem]
- $I_{N+1}$  : MOV AX, BX

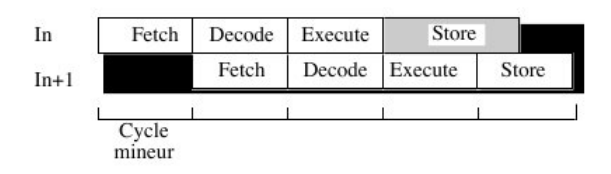

- $\bullet$  problème : il s'agit ici du problème plus général des accès à la mémoire.
- solution : introduire des délais pour synchroniser les instructions du pipeline sur la plus lente (qui sont les accès mémoire)

<span id="page-230-0"></span> $QQ$ 

E.

Que faire dans le cas du déroutement vers l'adresse cible alors que l'unité fetch a déja été chercher l'instruction suivante ?

- $I_1$  : CMP AX, 0
- $\bullet$   $I_2$  : JMP J1
- $\bullet$   $I_3$  : ADD BX, CX
- $\bullet$  . . .
- $I_n$ : J1: ADD AX, CX

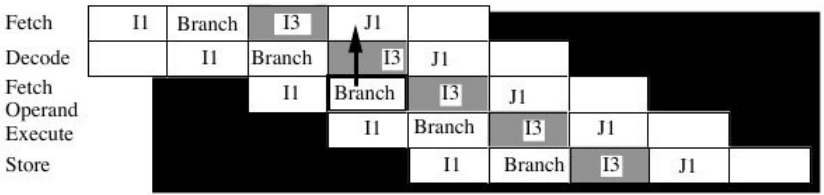

- on appelle pénalité le nombre de cycles perdus si on suspend le pipeline jusqu'à obtention de l'instruction suivante.
- $\bullet$  dans l'exemple, on doit annuler l'instruction  $I_3$  $I_3$

イロト 不優 ト 不思 ト 不思 トー 語

### Une solution : prédiction dynamique

## Branch target buffer (BTB)

- utilisation d'un cache associatif utilisé par l'étage fetch :
	- pour les n dernières adresses d'instructions de branchement, l'adresse de l'instruction suivante qui a été choisie.
- lorsque le pipeline décode une instruction de branchement :
	- $\bullet\,$  il vérifie si elle n'est pas dans le  $\mathsf{BTB},$
	- si elle y est, alors, le module fetch va chercher l'instruction suivante à l'adresse associée,
	- sinon, le pipeline est suspendu pendant le cacul de l'instruction suivante, puis l'adresse de ce branchement et celle de l'instruction suivante effective sont rangées dans le BTB.

(ロ) (個) (差) (差)

Le problème de dépendance : une dépendance entre deux instructions  $I_i$  et  $I_{i+k}$  apparaissent lorsque l'instruction  $I_{i+k}$  travaille sur les mêmes données que  $\mathit{l}_i.$ 

Trois classes :

- RAW (Read After Write) :  $I_{i+k}$  utilise (lecture) un opérande mis à jour (écriture) par  $l_i$  et doit donc attendre la fin de  $l_i$ ,
- WAR (Write After Read) :  $I_{i+k}$  modifie (écriture) un opérande qui est utilisé (lecture) par *l<sub>i</sub>,*
- WAW (Write After Write) :  $I_{i+j}$  et  $I_i$  mettent à jour (écriture) une information commune dans un ordre qui doit être respecté.

## Les solutions

- **·** introduction de délais,
- solution logicielle : le compilateur se charge d'engendrer du code évitant le conflit.

# Architectures avancées - Pipeline

#### Réarrangement du code :  $I = J + K + L$

Première version mov  $ax, [j]$ mov bx , [ k ] mov  $cx$ ,  $[1]$ add bx, cx add ax , bx

L'affectation du registre cx par le contenu de la variable l est réalisée trop tardivement !

K ロ ▶ K 個 ▶ K 할 ▶ K 할 ▶ 이 할 → 9 Q Q →

# Architectures avancées - Pipeline

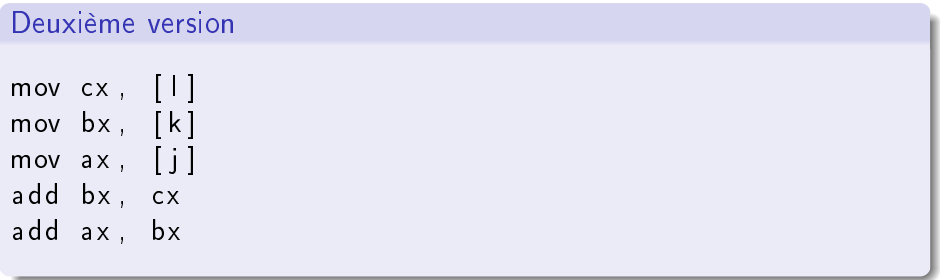

- **1** [Représentation de l'information](#page-3-0)
- 2 [Architecture de l'ordinateur](#page-73-0)
- <sup>3</sup> [Le processeur 80x86](#page-76-0)
- 4 [Langage Assembleur](#page-96-0)
	- [Structure d'un programme assembleur](#page-108-0) [Adressages](#page-117-0) [Les instructions](#page-126-0) [La pile et les procédures](#page-152-0) [Chaînes de caractères](#page-190-0)
		- [Appels systèmes](#page-202-0)

### **6** [Architectures avancées](#page-218-0)

<span id="page-236-0"></span>[Instructions avancées](#page-219-0) [Mémoire cache](#page-221-0) [Pipeline](#page-224-0) [RISC](#page-236-0)

 $4$  ロ }  $4$   $4$   $\oplus$  }  $4$   $\oplus$  }  $4$   $\oplus$  }

### Une autre architecture de processeur : RISC

- de manière générale :
	- moins de 20 % instructions utilisées représentent plus de 80 % du temps
- simplication des processeurs :
	- instructions courantes seulement
	- · plus simples, mieux optimisées, plus efficaces
	- puce moins grosse, moins gourmandes en énergie, . . .
- processeurs à architecture RISC (Reduced Instruction Set Computer)

### **Conséquences**

- $\bullet$  instructions de taille fixe
- · pipelines plus efficaces
- ... mais compilateur plus compliqué

 $QQQ$ 

 $\Rightarrow$ 

## CISC

- $\bullet$  > 200 instructions
- taille variable des instructions
- instructions : les simples sont câblées mais les complexes sont sous forme de micro-code (nécessité d'un automate de séquencement)
- accès mémoire pour toutes instructions
- vitesse typique : une instruction dure entre 3 et 10 cycles

## RISC

- $\bullet$   $<$  100 instructions
- $\bullet$  format fixe
- instructions câblées
- accès mémoire pour instructions de chargement
- <span id="page-238-0"></span>vitesse typique : 1 instruction dure 1 cycle

# <span id="page-239-0"></span>Architectures avancées - RISC

### CISC

- avantages :
	- développement plus simple
	- très répandu
- inconvénients :
	- puce plus grosse et plus compliquée
	- évolutions limitées
	- plusieurs cycles par instruction

# RISC

- avantages :
	- **·** puce plus petite
	- **·** fréquence plus élevée
	- **·** exécution plus rapide
- **·** inconvénients :
	- **compilateur complexe**
	- programmes longs (nécessitent plus de m[ém](#page-238-0)[oir](#page-240-0)[e\)](#page-238-0)

#### Quelques exemples de processeurs

- ARM7TDMI, Samsung ARM1176JZF : les processeurs des iPod, iPhone, . . . d'Apple
- la famille des Marvell XScale : embarqués dans des PDAs
- l'architecture Power d'IBM et de Freescale : consoles de jeux WII, Xbox 360, . . .
- PowerPC
- SPARC

<span id="page-240-0"></span>152